40

Федеральное государственное бюджетное образовательное учреждение высшего образования «Воронежский государственный университет инженерных технологий»

### **OTYET**

## о результатах самообследования образовательной программы по направлению подготовки

# 16.03.03 Холодильная, криогенная техника и системы жизнеобеспечения

бакалавр присваиваемая квалификация

Рассмотрен и одобрен на заседании ученого совета факультета ИТФ Декан Дранников А.В.

Протокол № 8 от « 04 » 64 2024 г.

Воронеж, 2024

#### **Раздел 1. Общие сведения**

1.1. Основная образовательная программа (далее - образовательная программа, ОП) реализуется в соответствии с федеральным государственным образовательным стандартом, утвержденным приказом Минобрнауки России от 01.06.2020 № 698.

1.2 Образовательная программа не реализуется с использованием сетевой формы.

1.3 Уровень использования эффективных профориентационных методик в работе с абитуриентами.

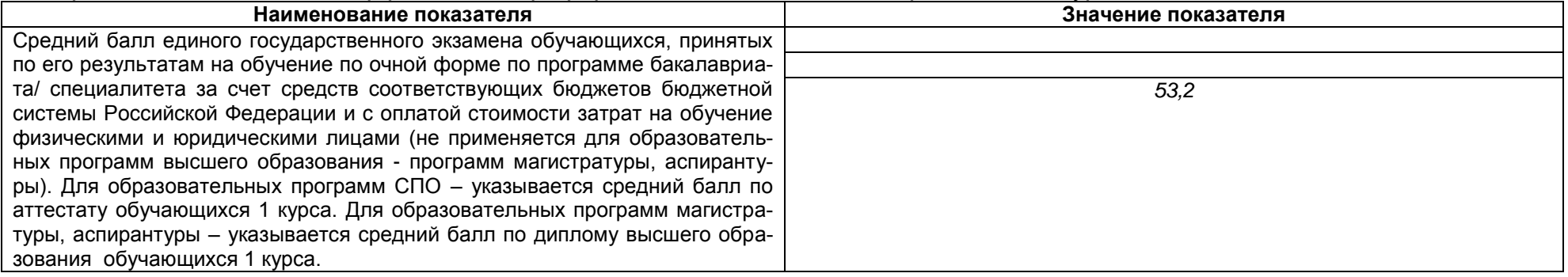

#### **Раздел 2. Оценка реализации образовательной программы**

2.1. Сведения об ученых степенях, званиях педагогических (научно-педагогических) работников, участвующих в реализации образовательной программы, и лицах, привлекаемых к реализации образовательной программы на иных условиях:

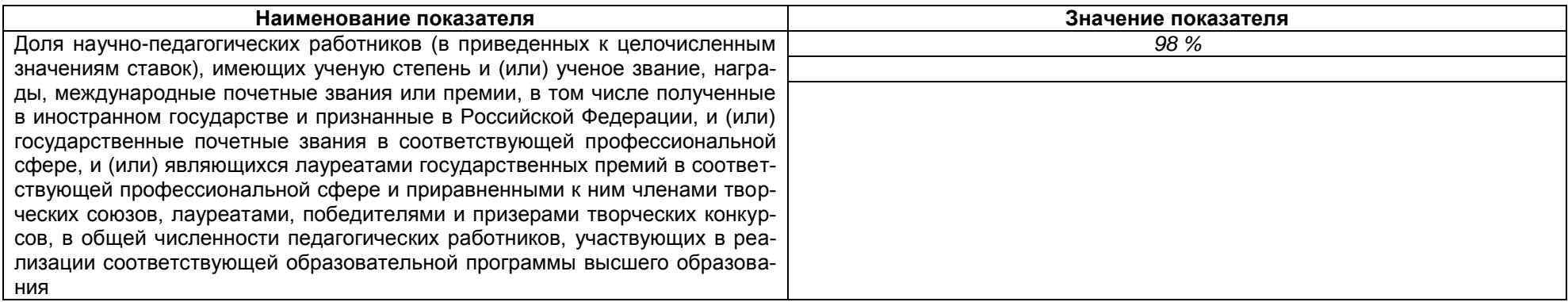

2.2. Сведения о педагогических (научно-педагогических) работниках, участвующих в реализации образовательной программы, и лицах, привлекаемых к реализации образовательной программы на иных условиях:

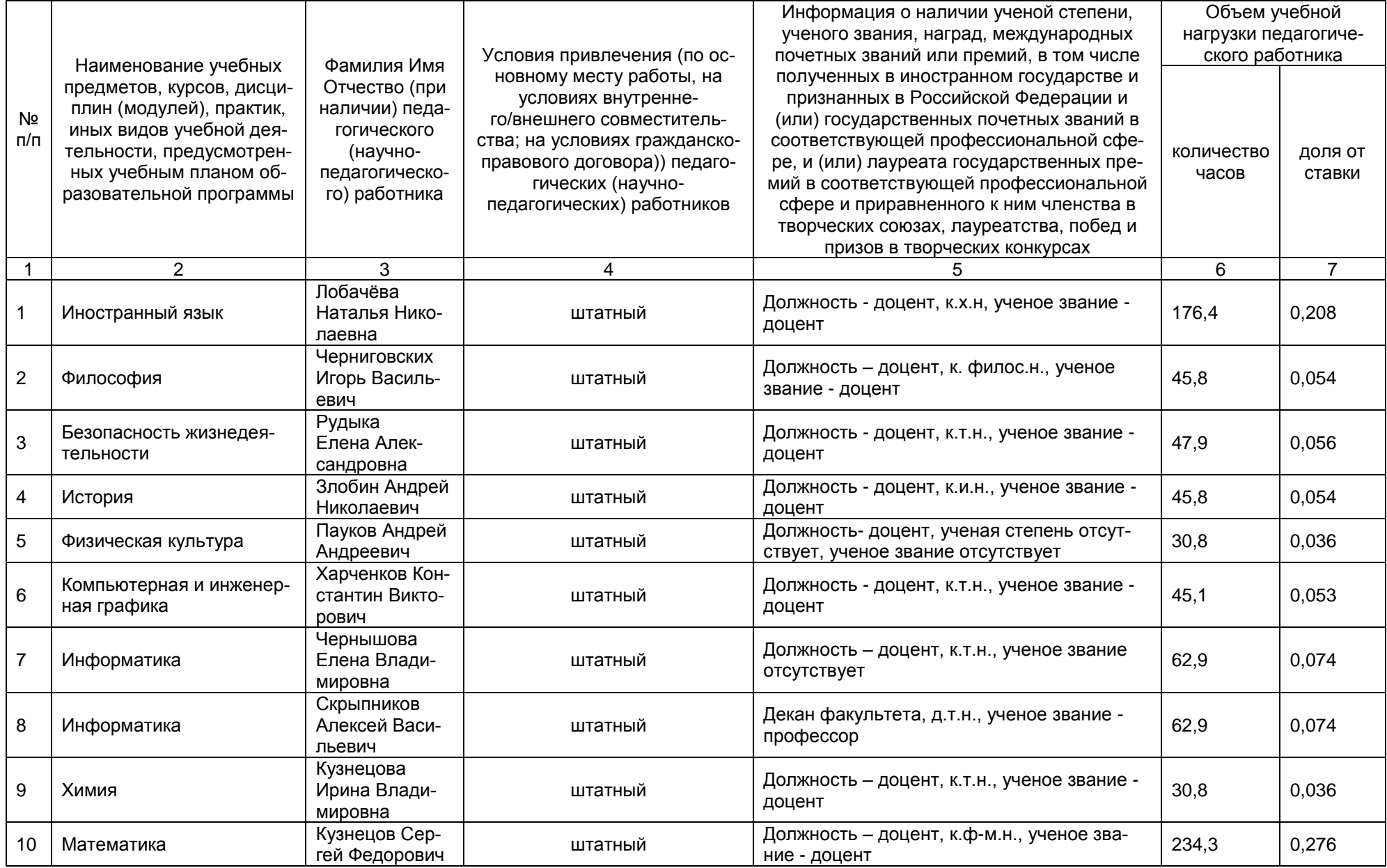

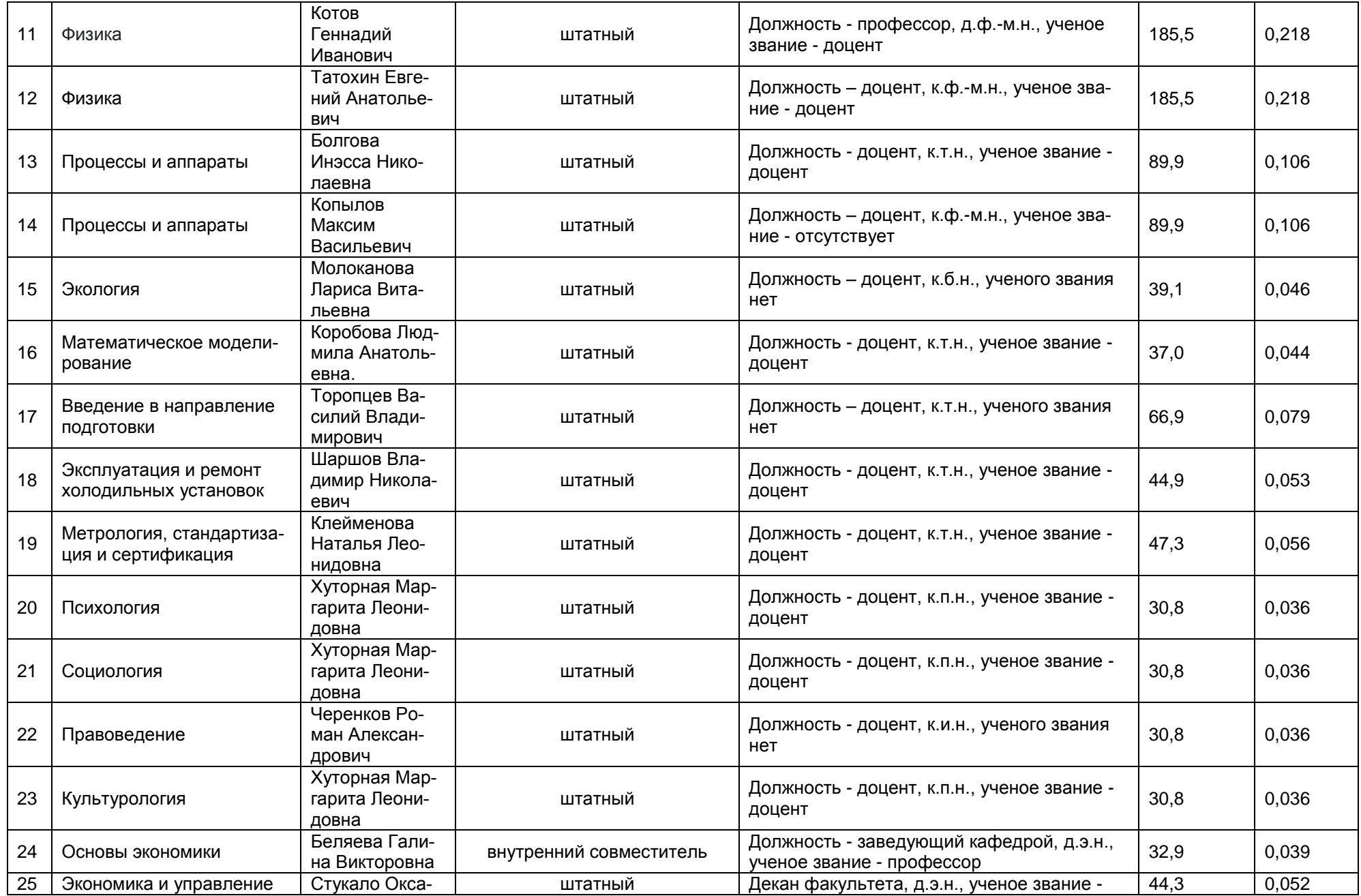

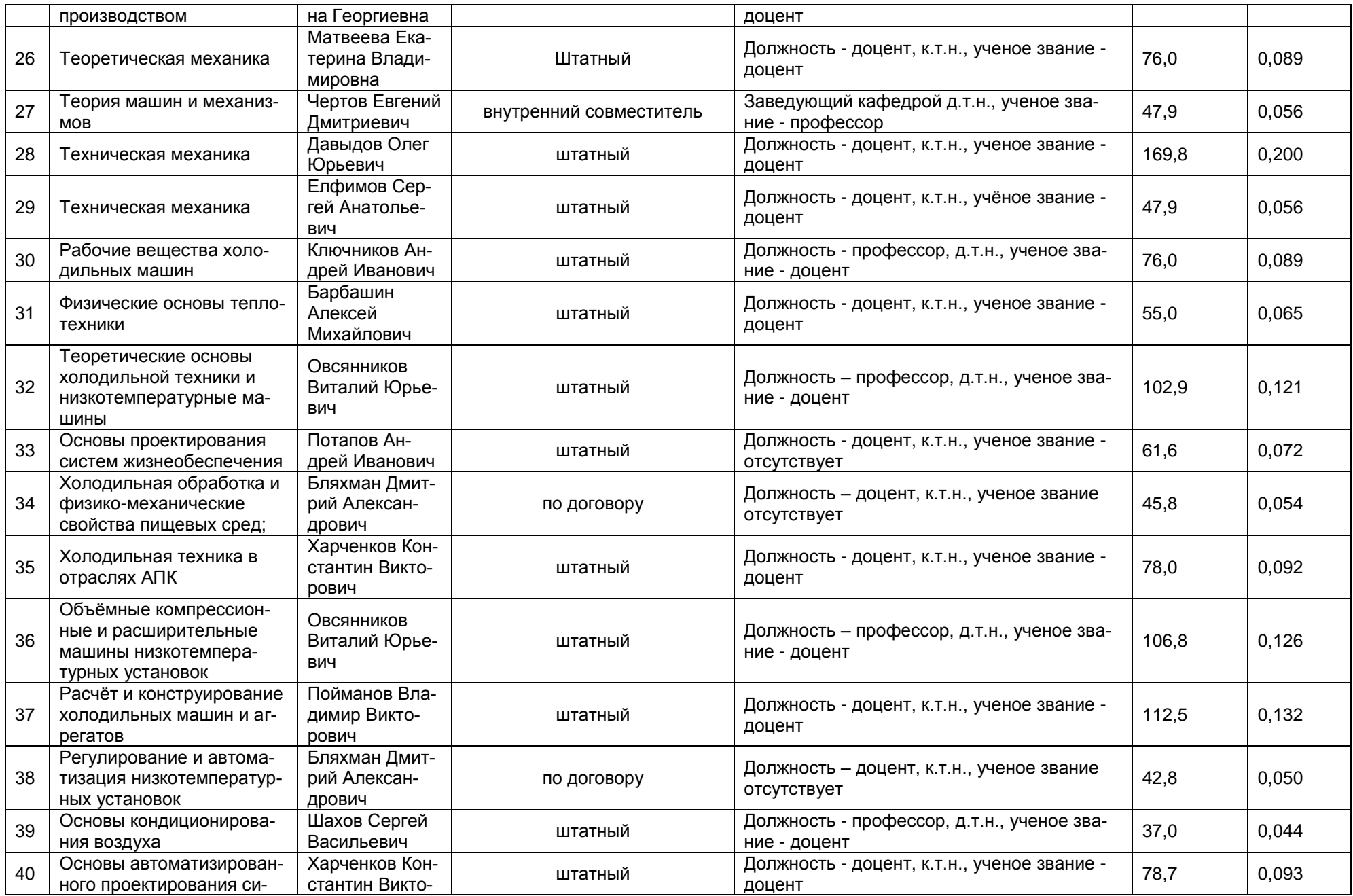

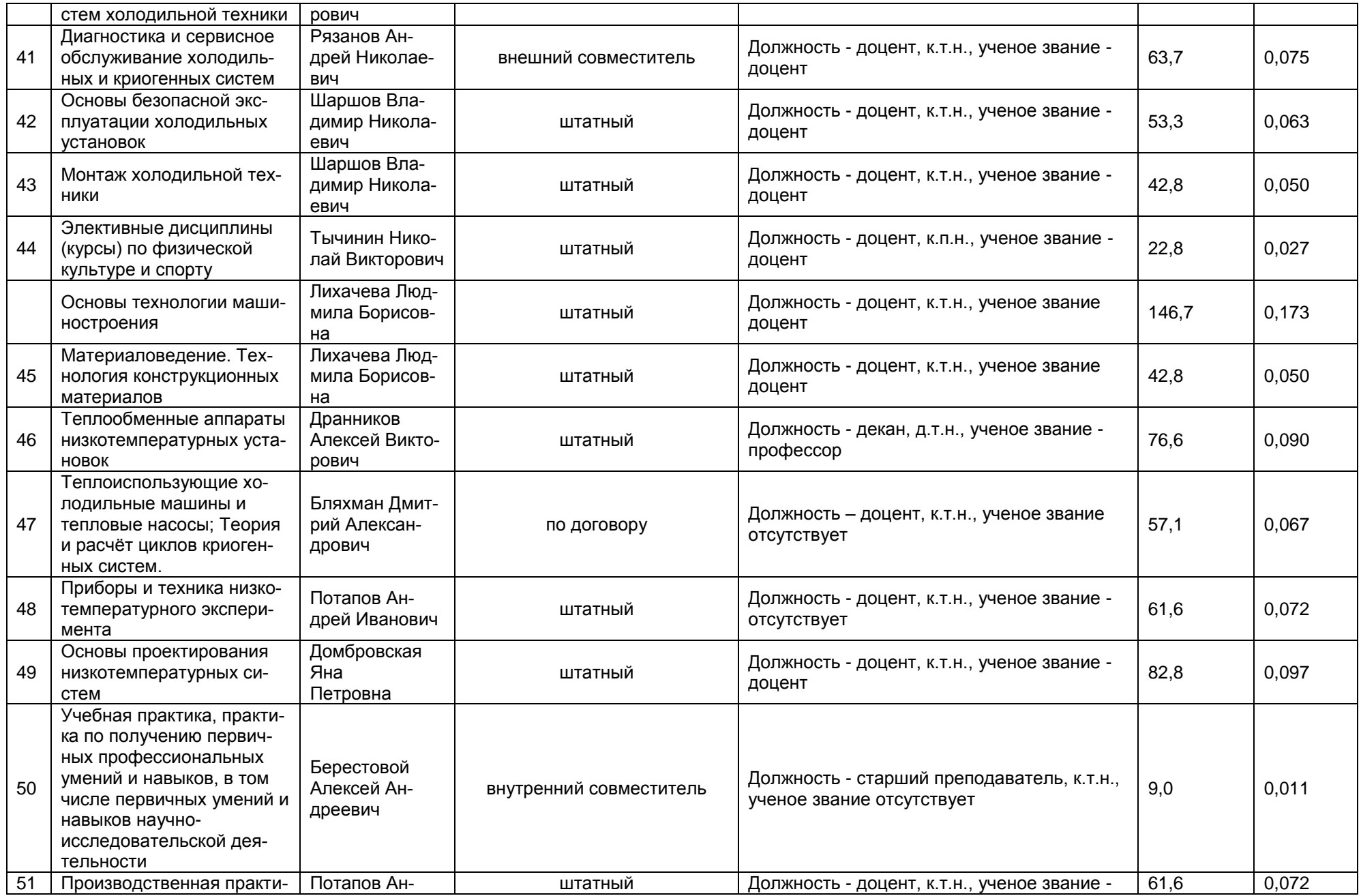

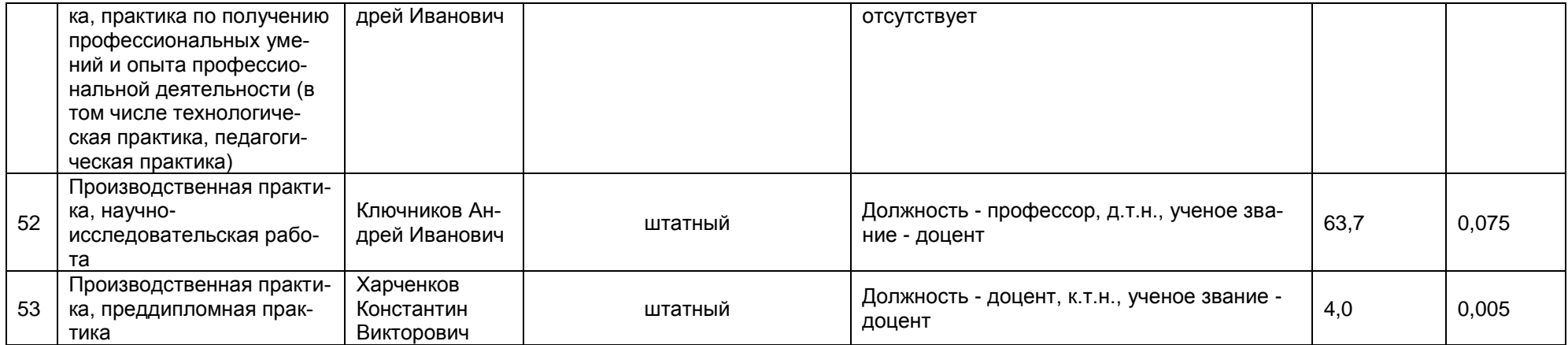

2.2.1 Количество педагогических ставок, необходимое для реализации образовательной программы в соответствии с условиями ее реализации и направленностью, составляет: 4,348

2.3. Доля научно-педагогических работников, участвующих в реализации образовательной программы, и лицах, привлекаемых к реализации образовательной программы на иных условиях, являющихся руководителями и (или) работниками иных организаций, осуществляющими трудовую деятельность в профессиональной сфере, соответствующей профессиональной деятельности, к которой готовятся обучающиеся (далее - специалисты-практики)

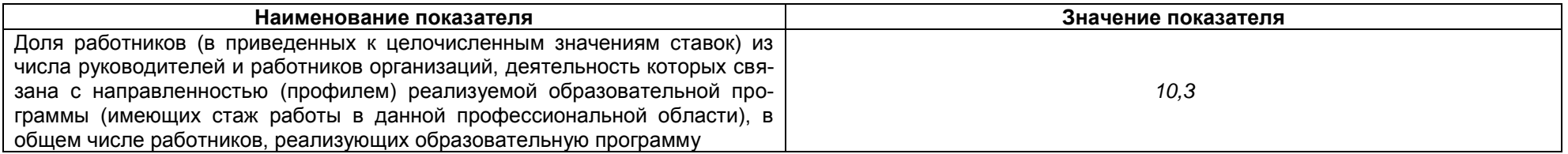

2.4 Сведения о научно-педагогических работниках, участвующих в реализации образовательной программы, и лицах, привлекаемых к реализации образовательной программы на иных условиях, являющихся руководителями и (или) работниками иных организаций, осуществляющими трудовую деятельность в профессиональной сфере, соответствующей профессиональной деятельности, к которой готовятся обучающиеся

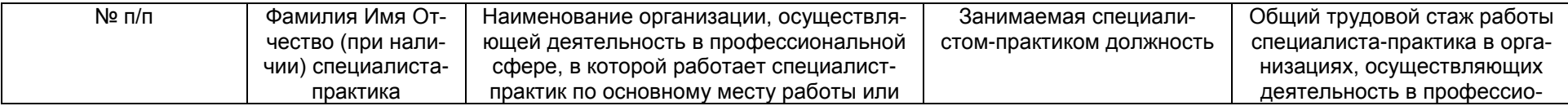

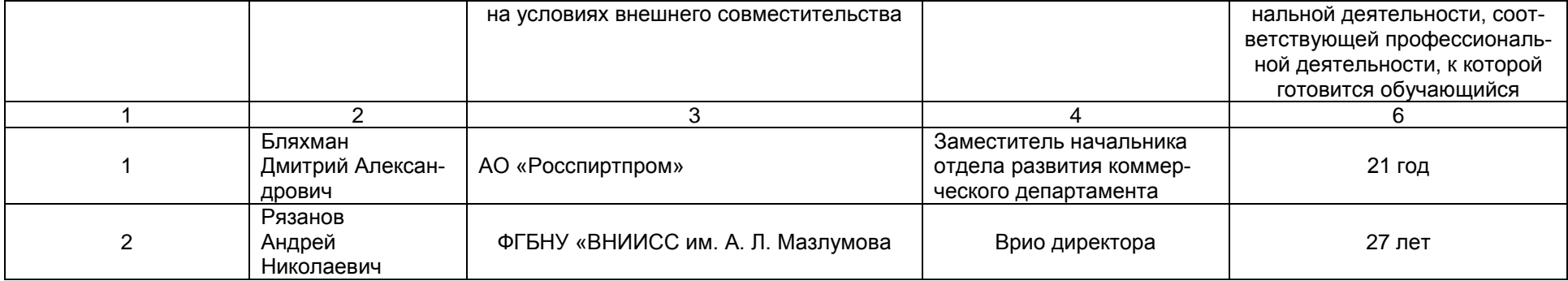

2.5 Учебно-методическое обеспечение образовательной программы в электронной информационно-образовательной среде ВГУИТ

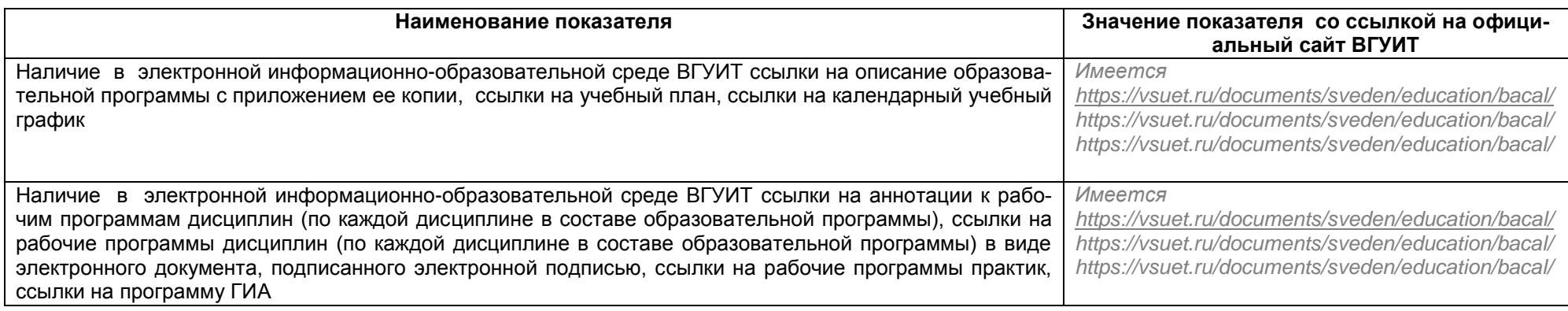

#### 2.6 Наличие внутренней системы оценки качества образования:

https://vsuet.ru/sveden/document/reports/vnutrennyaya-otsenka-kachestva وapec cсылки на информацию, размещенную на открытых и общеоступных информационных ресурсах в информационно-телекоммуникационной сетях общего пользова

"Интернет"

2.6. 1 Результаты участия обучающихся образовательной программы в процедурах внутренней системы оценки качества образования

Удовлетворенность обучающихся условиями, содержанием, организацией и качеством образовательного процесса в целом и отдельных дисциплин (модулей) и практик в рамках реализации образовательной программы составила 83%

Информация о результатах опросов обучающихся об удовлетворенности условиями, содержанием, организацией и качеством образовательного процесса в целом и отдельных дисциплин (модулей) и практик в рамках реализации образовательной программы:

*https://vsuet.ru/documents/itogi/misc/anketir\_results/2023/stud.pdf*

адрес ссылки на информацию, размещенную на открытых и общедоступных информационных ресурсах в информационно-телекоммуникационной сетях общего пользования, в том числе сети "Интернет"

2.6.2 Результаты опроса работодателей и их объединений, иных юридических и физических лиц об удовлетворенности качеством образования в рамках реализации образовательной программы:

Удовлетворенность работодателей и их объединений, иных юридических и физических лиц качеством образования в рамках реализации образовательной программы составила 78%

*https://vsuet.ru/documents/itogi/misc/anketir\_results/2023/employ.pdf*

адрес ссылки на информацию, размещенную на открытых и общедоступных информационных ресурсах в информационно-телекоммуникационной сетях общего пользования, в том числе сети "Интернет"

2.6.3 Результаты опроса педагогических и научных работников ВГУИТ об удовлетворенности условиями и организацией образовательной деятельности в рамках реализации образовательной программы:

Удовлетворенность педагогических и научных работников условиями и организацией образовательной деятельности в рамках реализации образовательной программы составила 88 %

*https://vsuet.ru/documents/itogi/misc/anketir\_results/2023/pps.pdf*

адрес ссылки на информацию, размещенную на открытых и общедоступных информационных ресурсах в информационно-телекоммуникационной сетях общего пользования, в том числе сети

"Интернет"

2.6.4 Качество подготовки выпускников по результатам государственной итоговой аттестации, защиты выпускных квалификационных работ обучающихся образовательной программы за 2023 г.:

*https://vsuet.ru/documents/itogi/obrasov/2023.pdf*

адрес ссылки на информацию, размещенную на открытых и общедоступных информационных ресурсах в информационно-телекоммуникационной сетях общего пользования, в том числе сети

"Интернет"

#### 2.7. Реализация воспитательной работы обучающихся образовательной программы

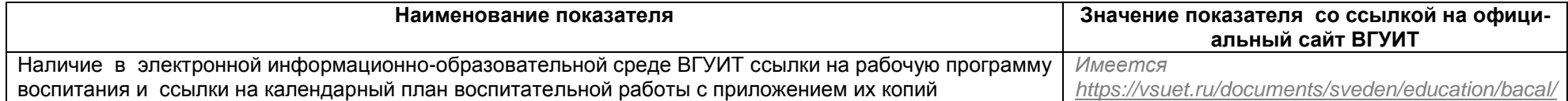

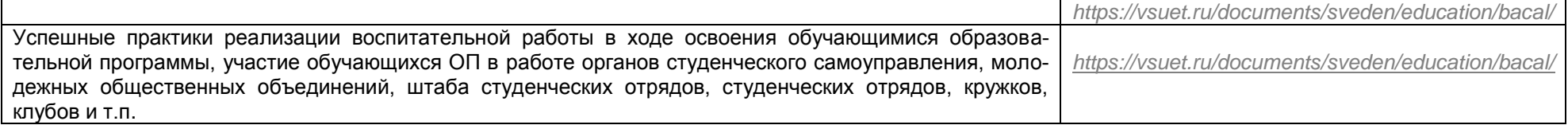

#### 2.8. Реализация научно-исследовательской деятельности

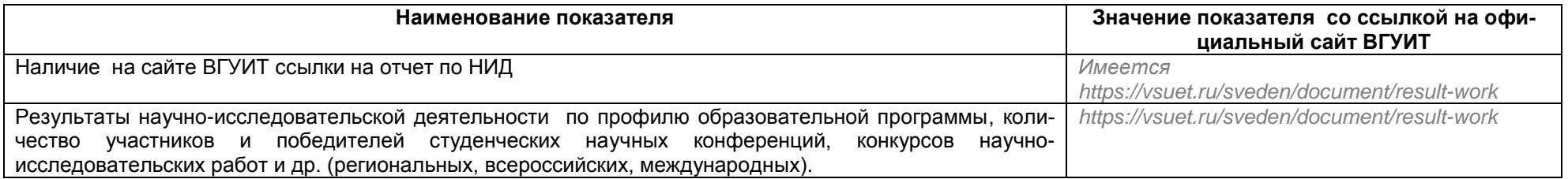

#### 2.9 Показатели трудоустройства выпускников по образовательной программе за последние 3 года 100% [https://www.facultetus.ru\\_](https://www.facultetus.ru/)

#### **Раздел 3. Материально-техническое обеспечение образовательной программы**

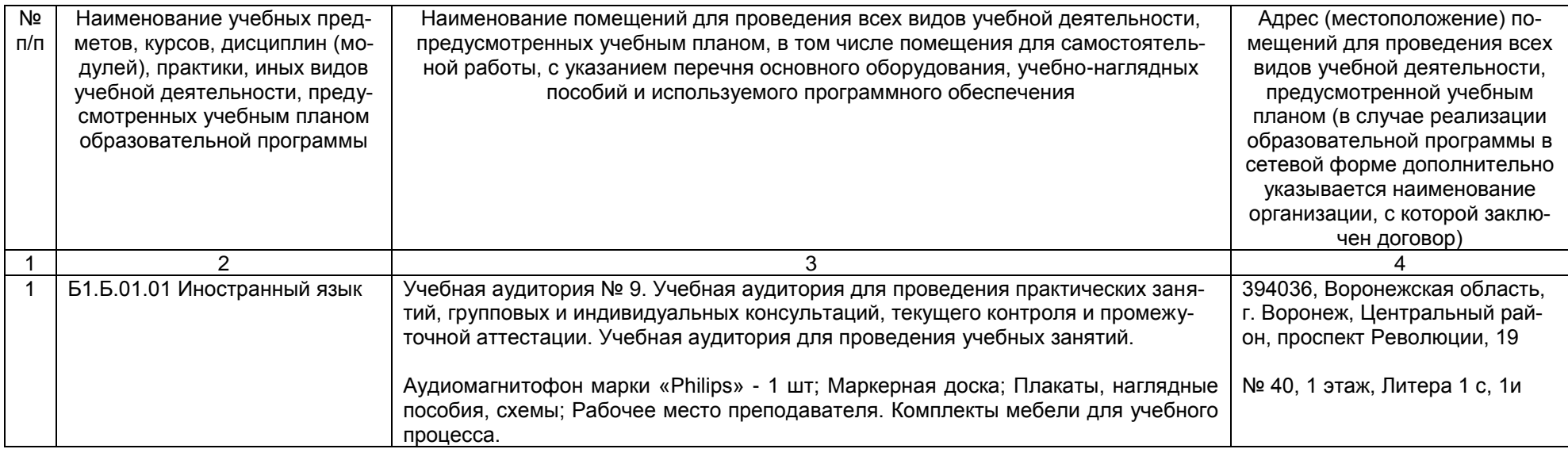

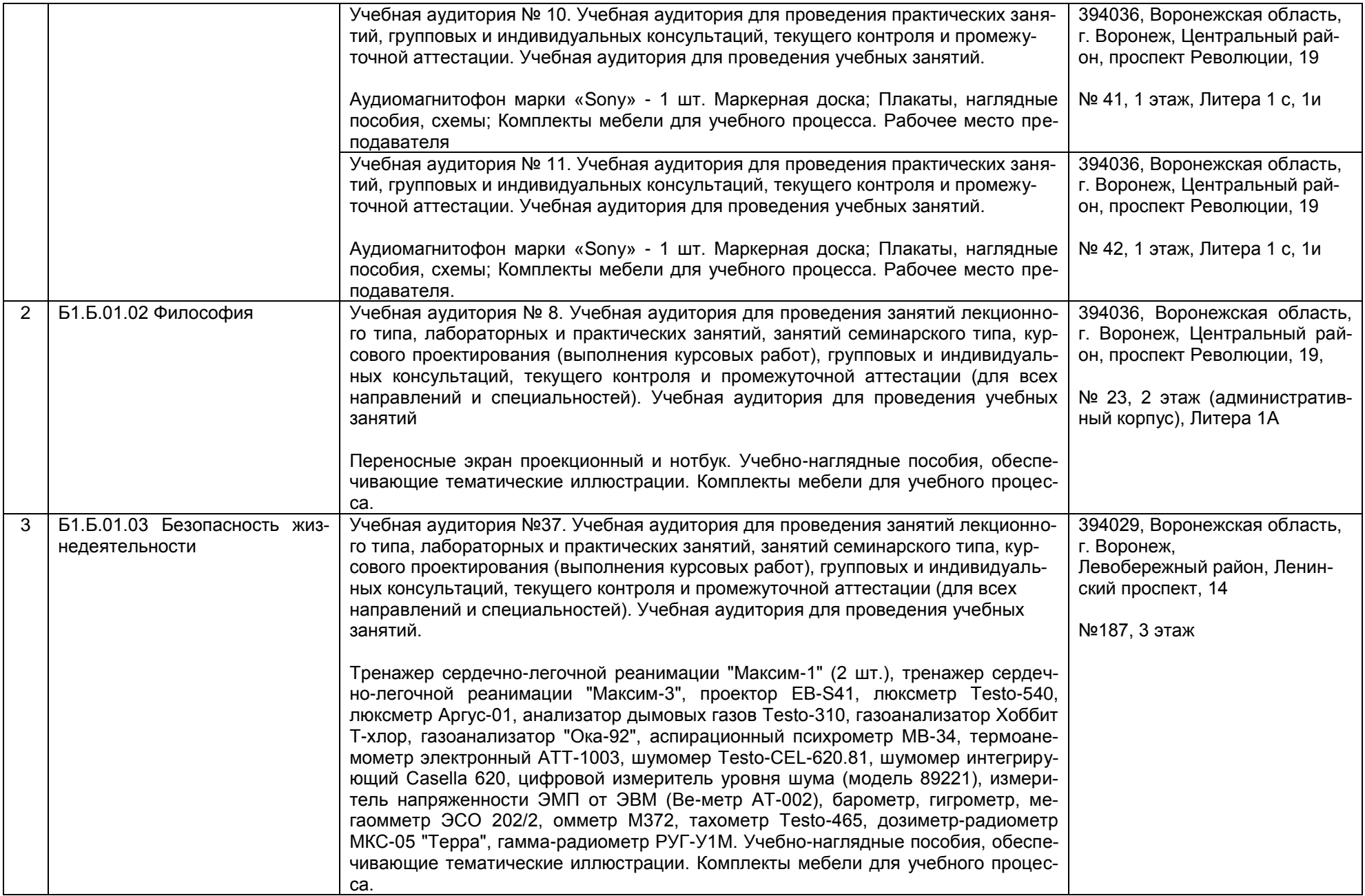

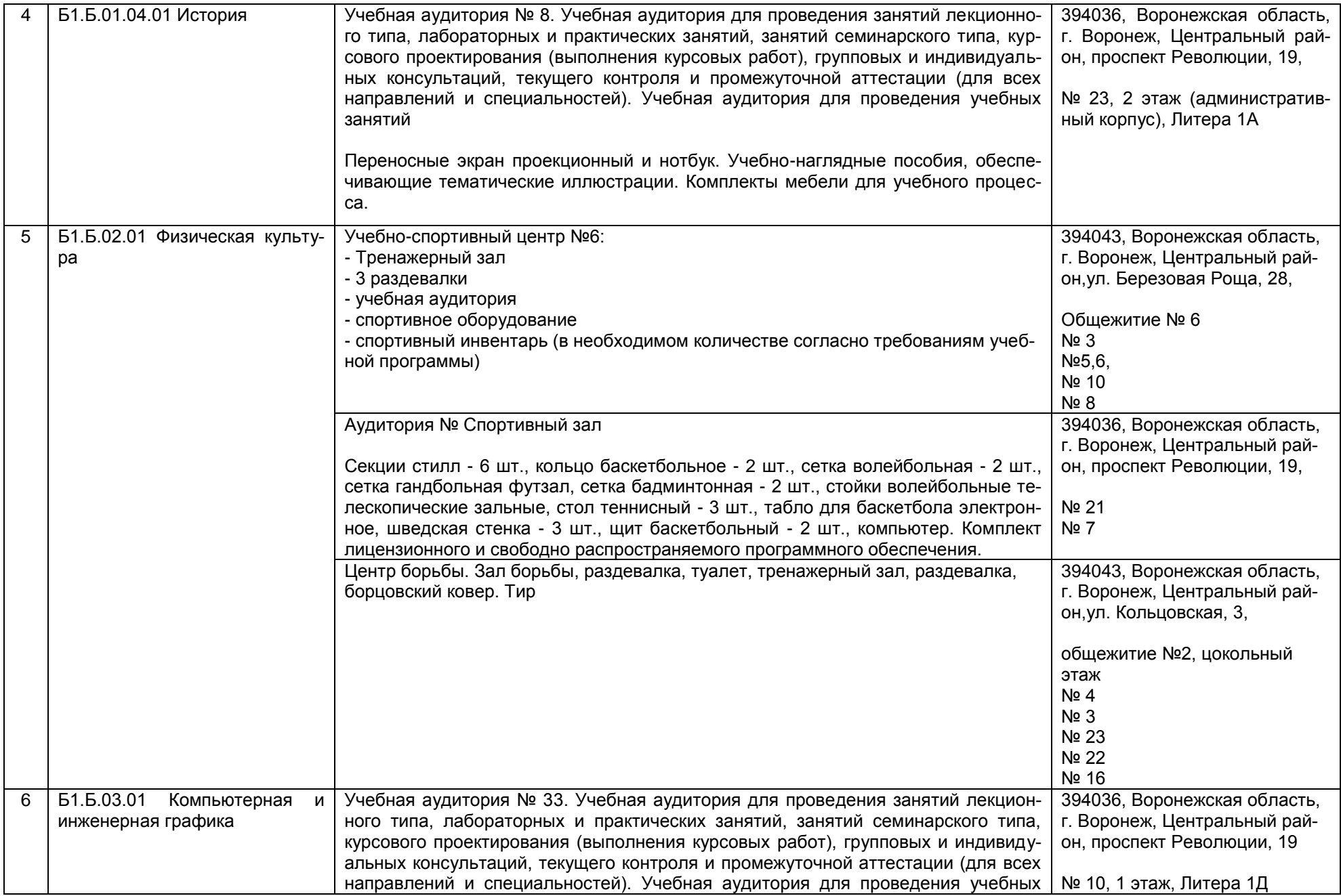

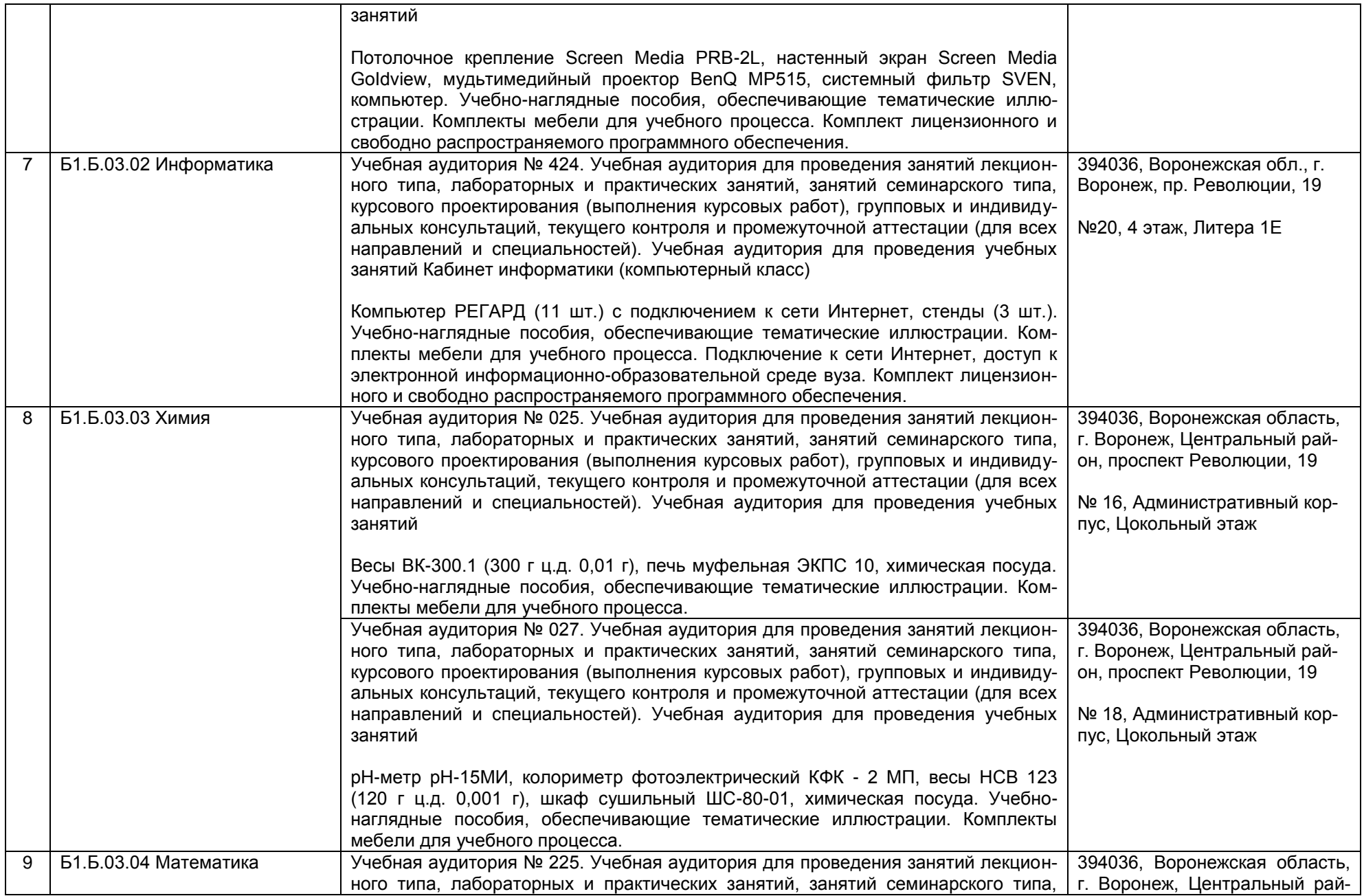

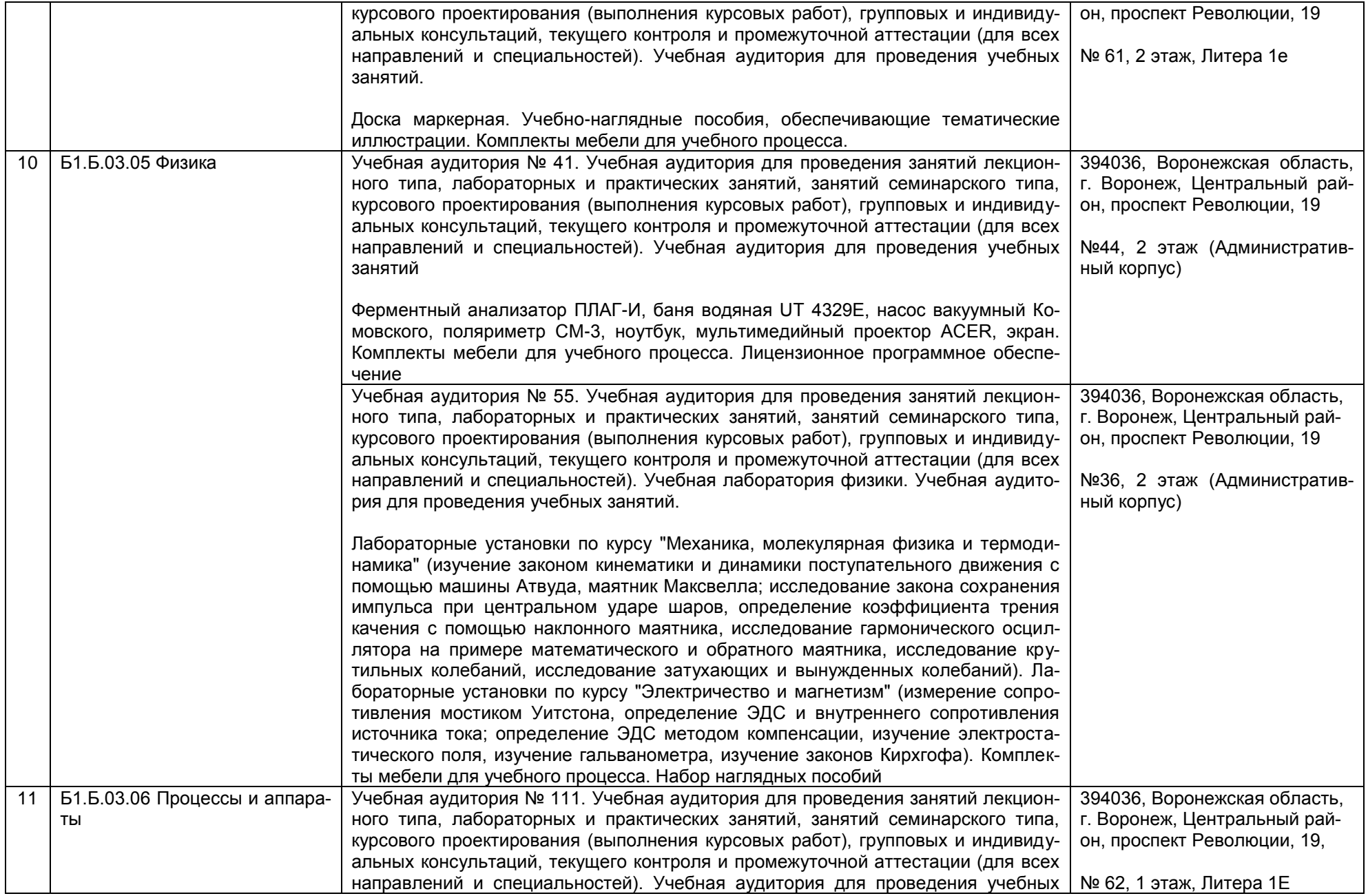

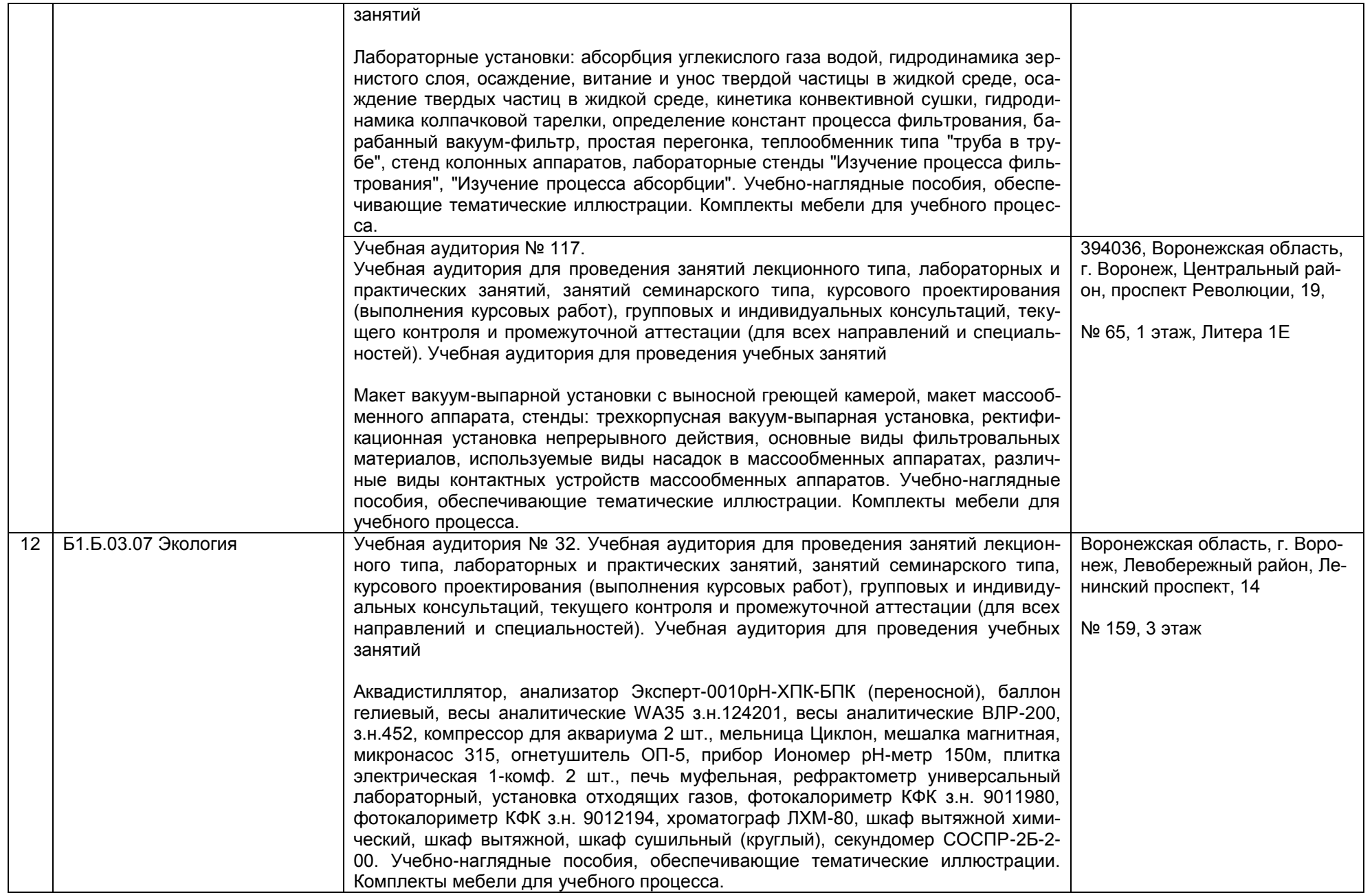

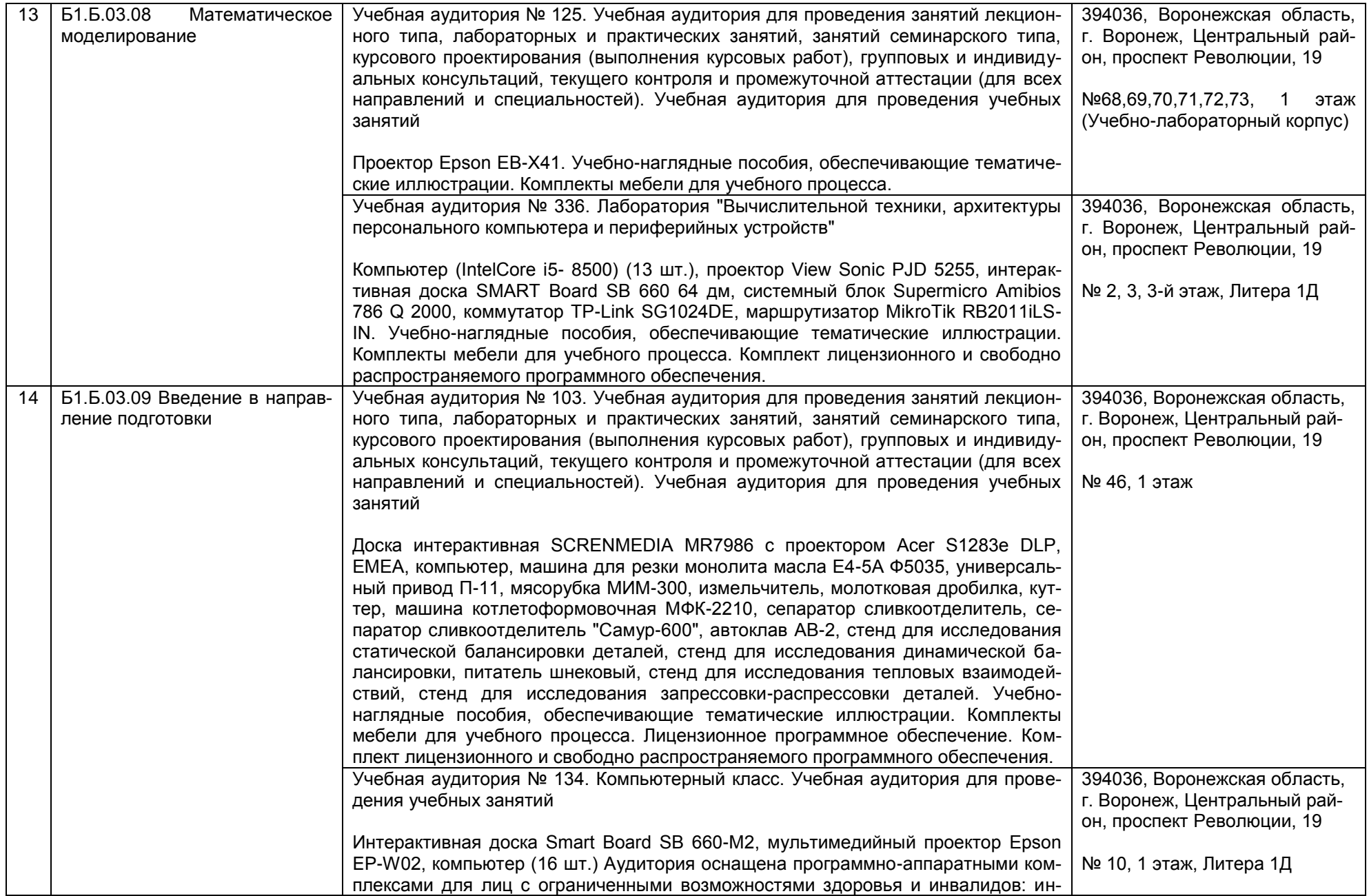

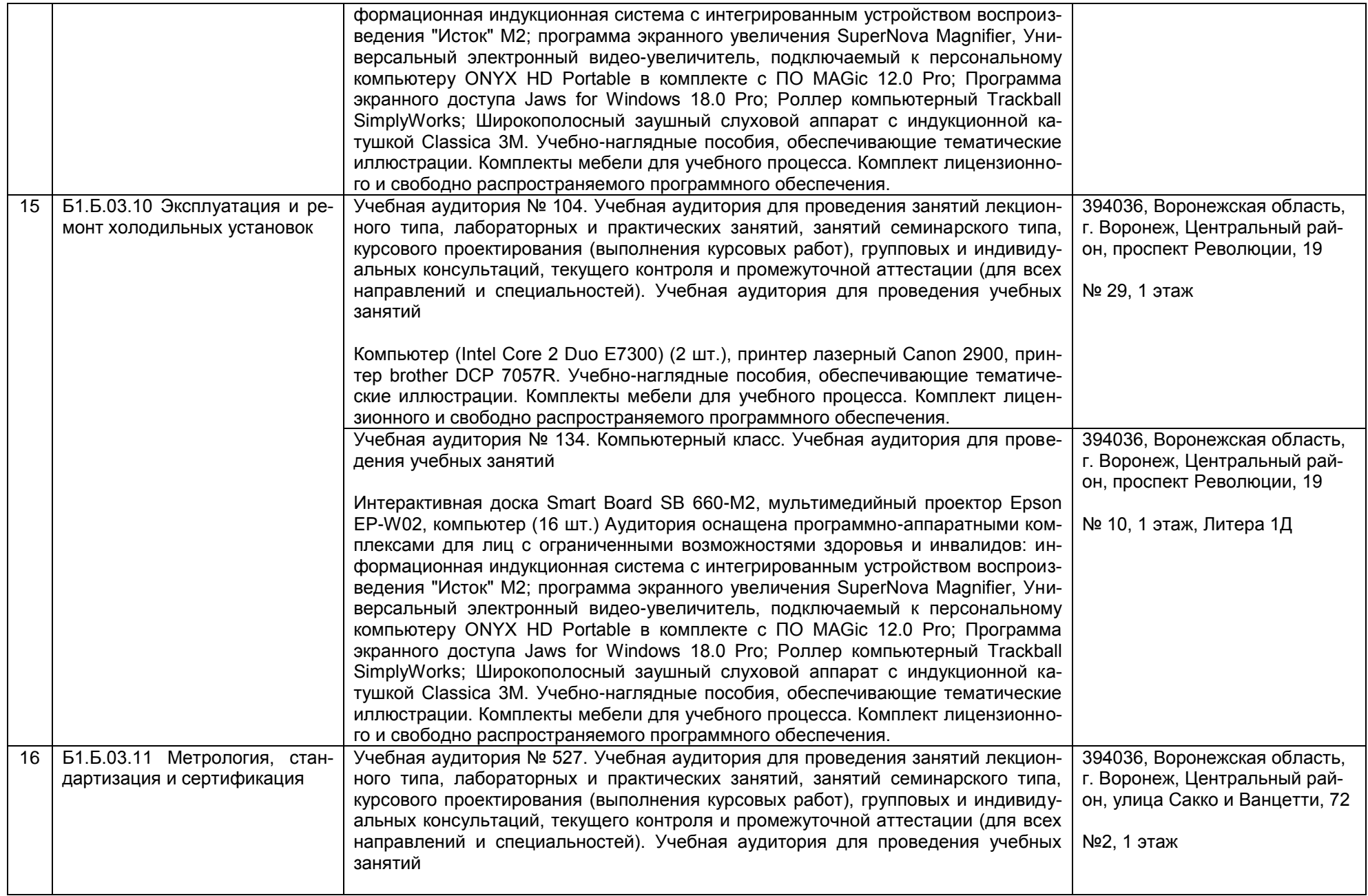

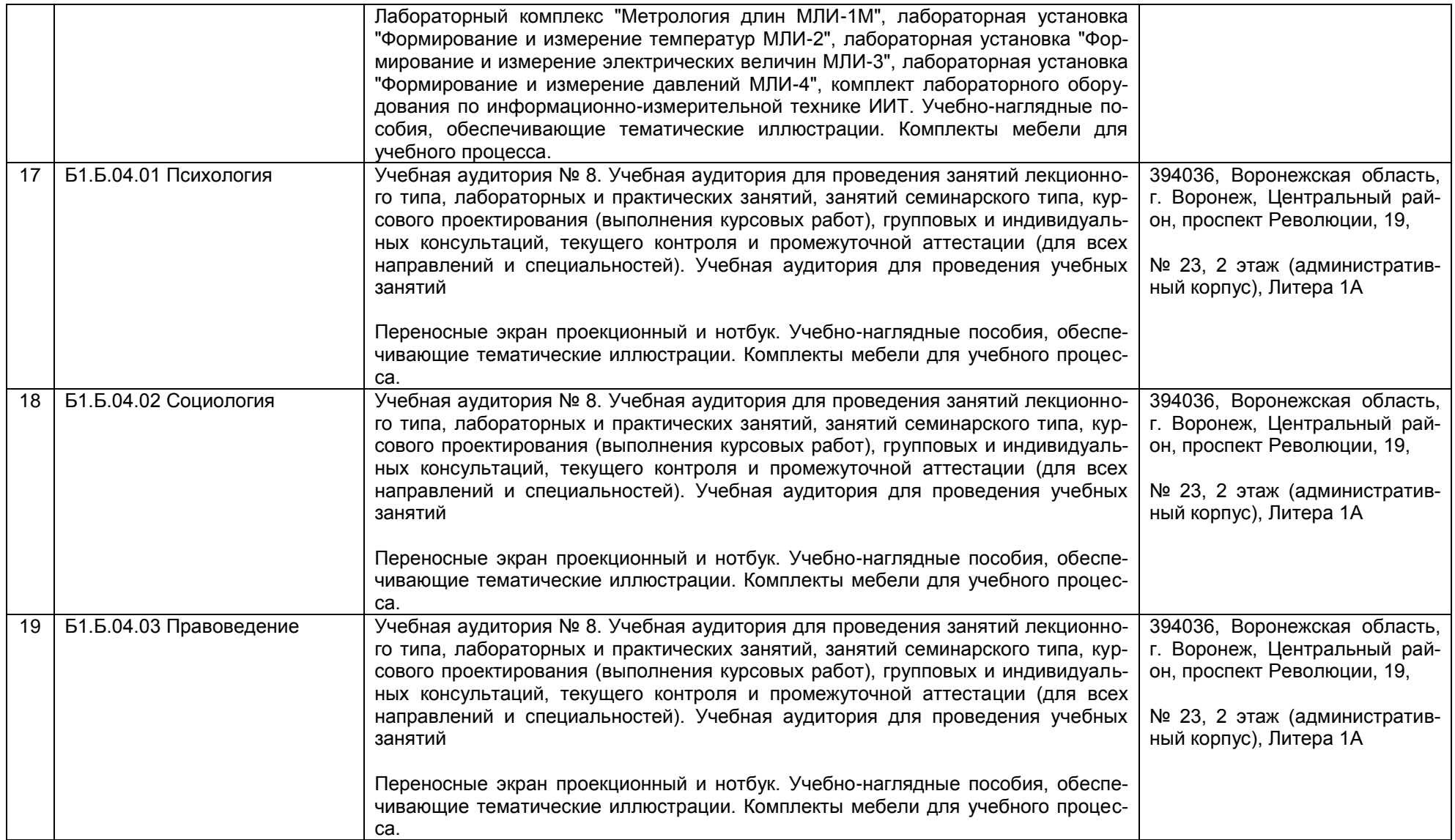

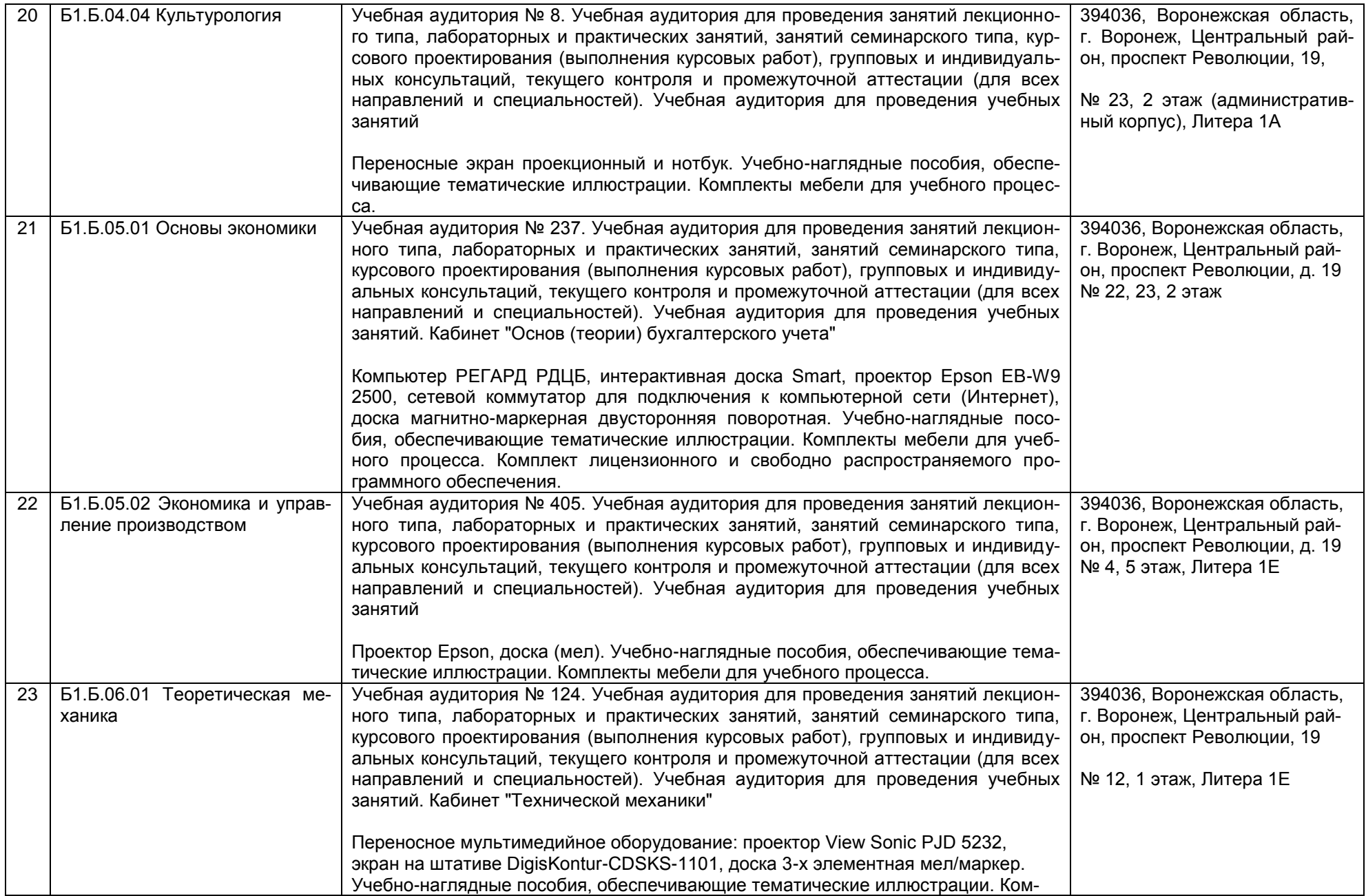

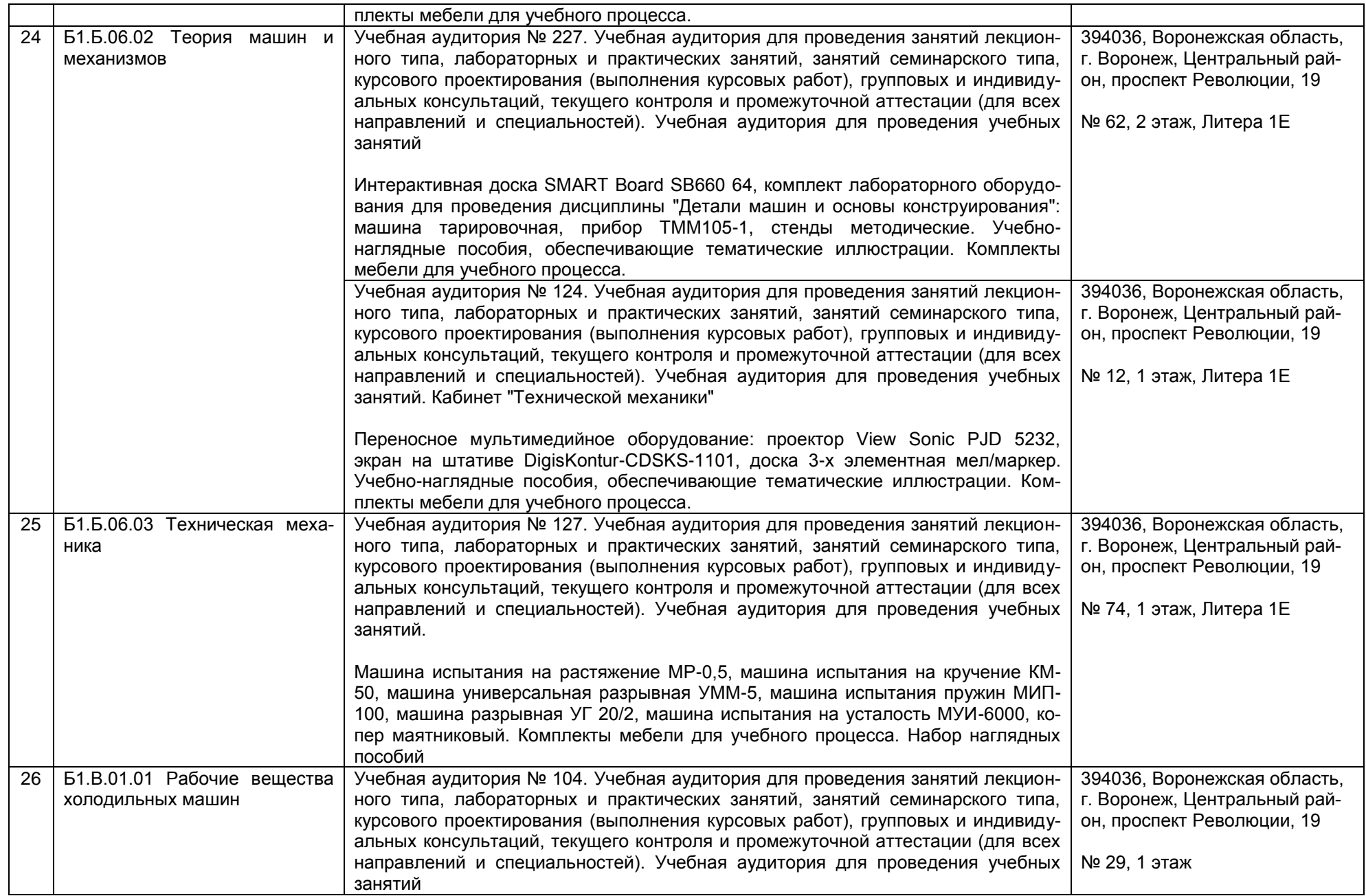

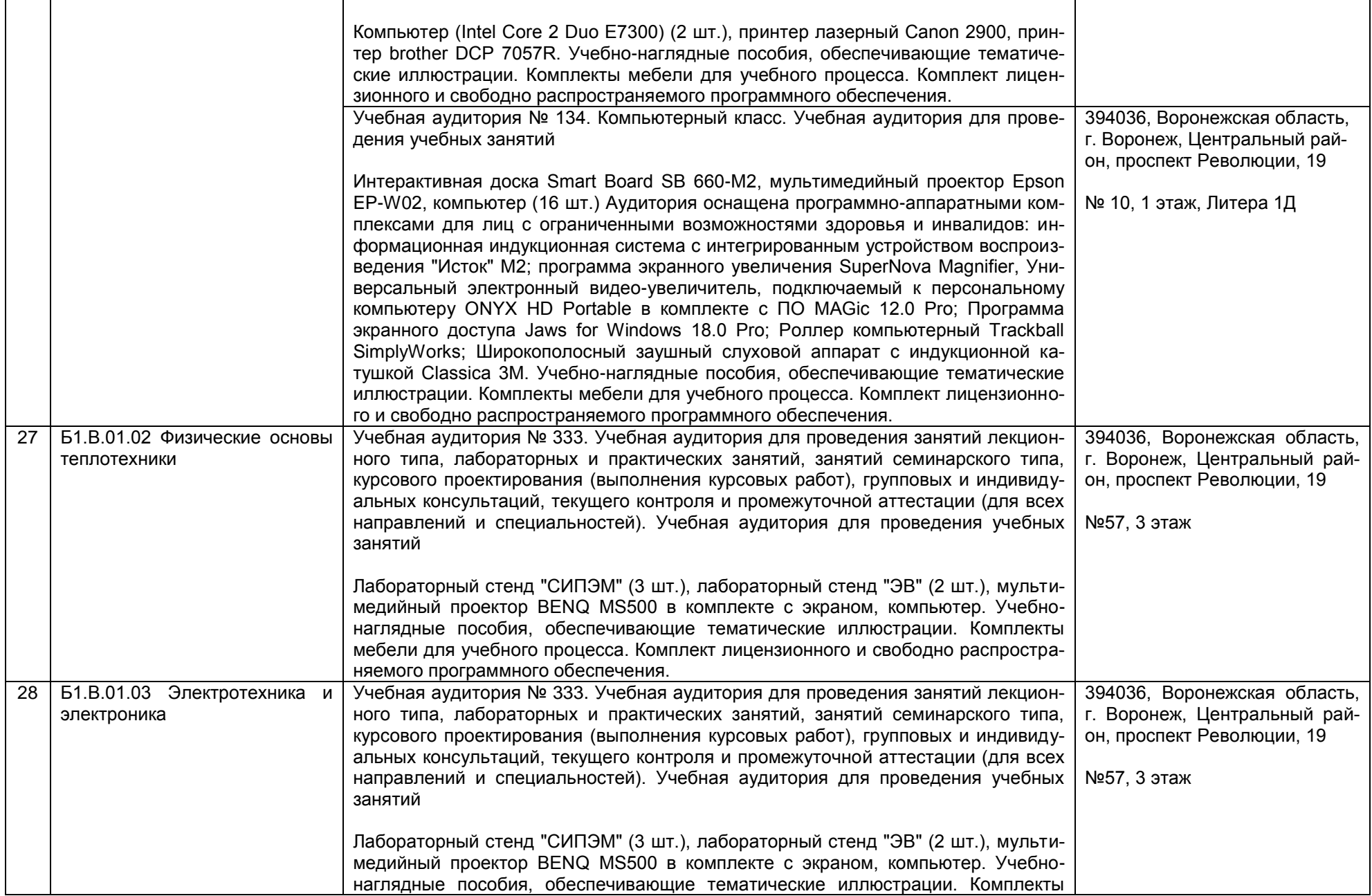

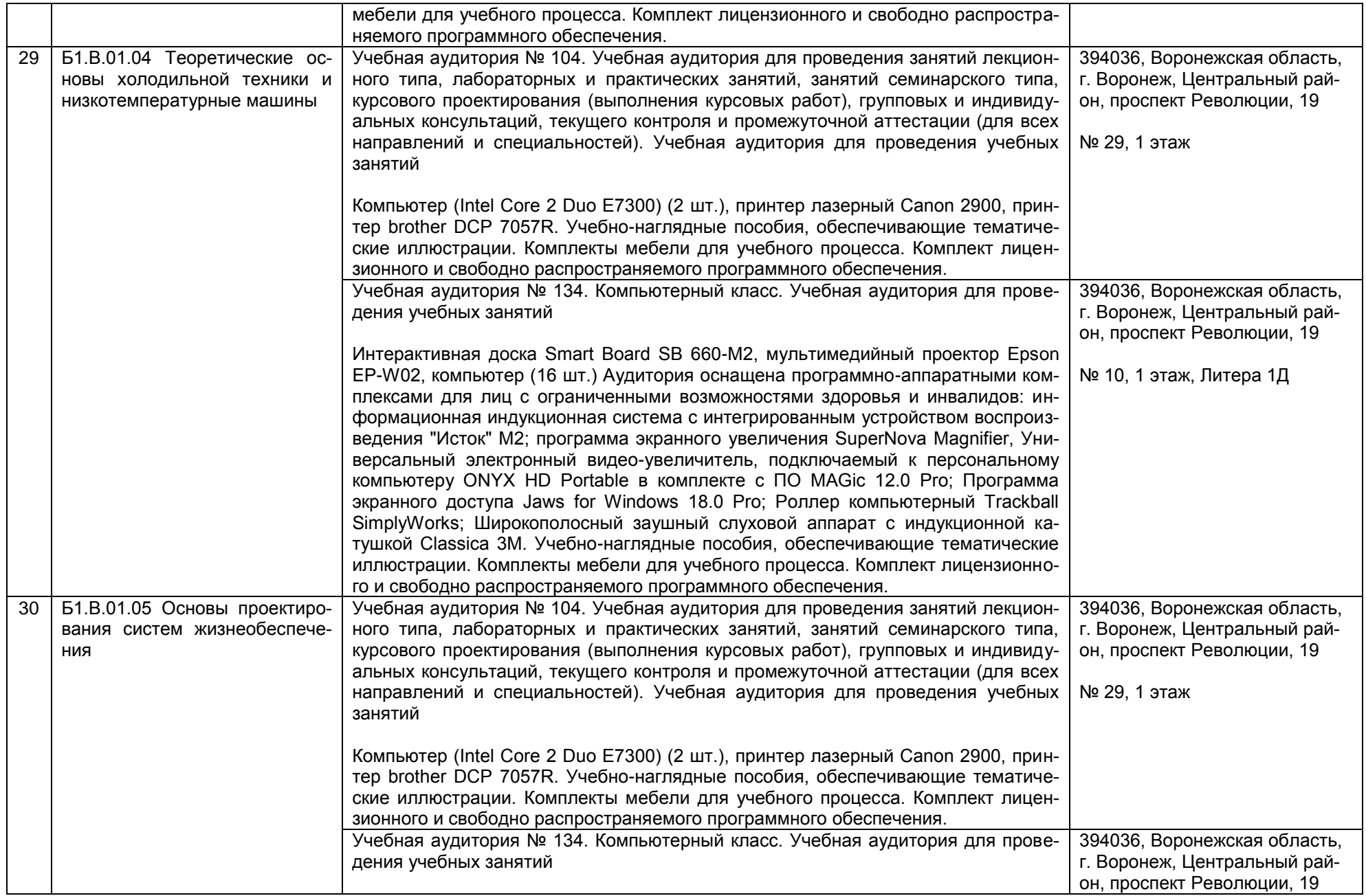

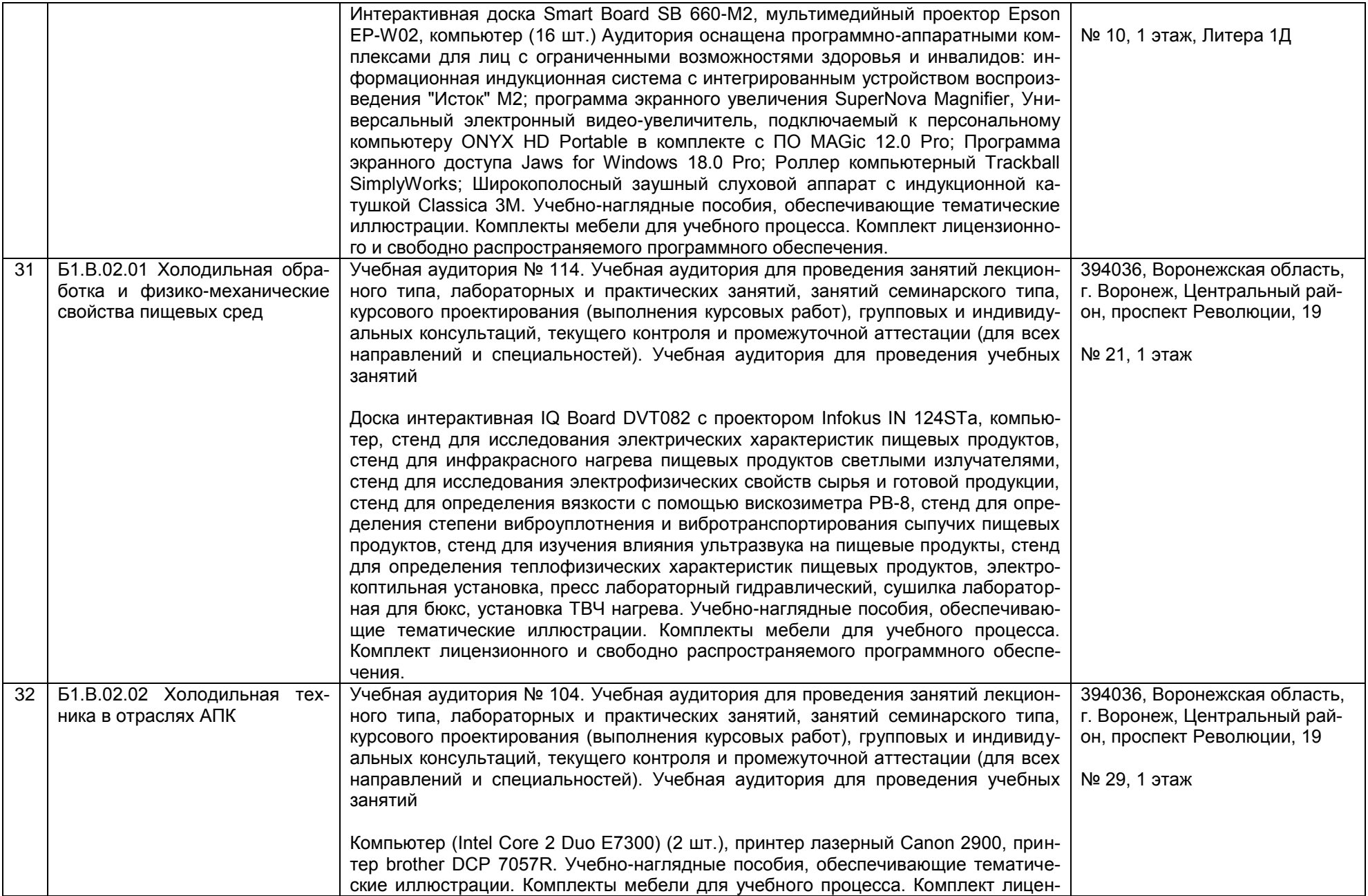

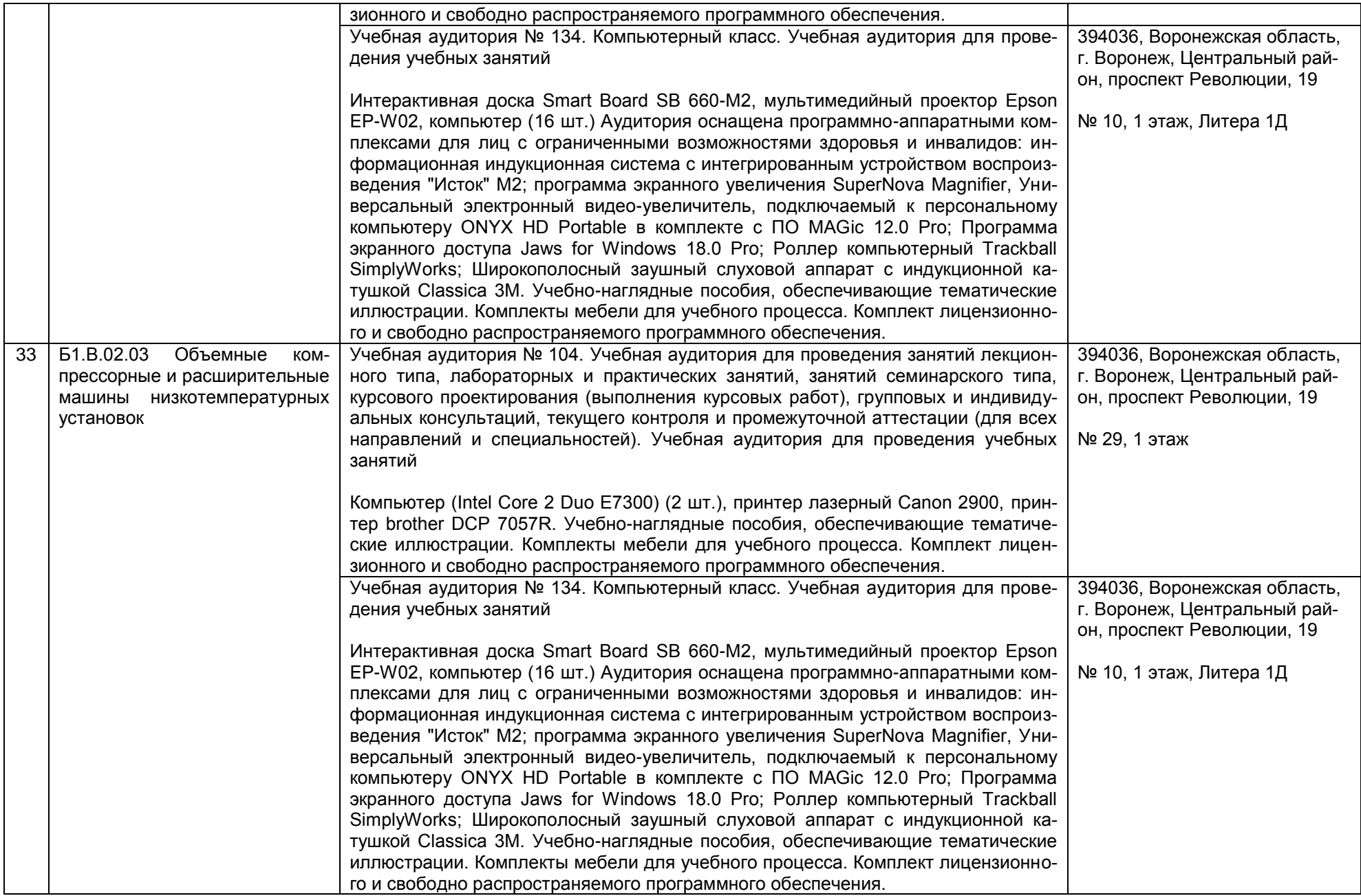

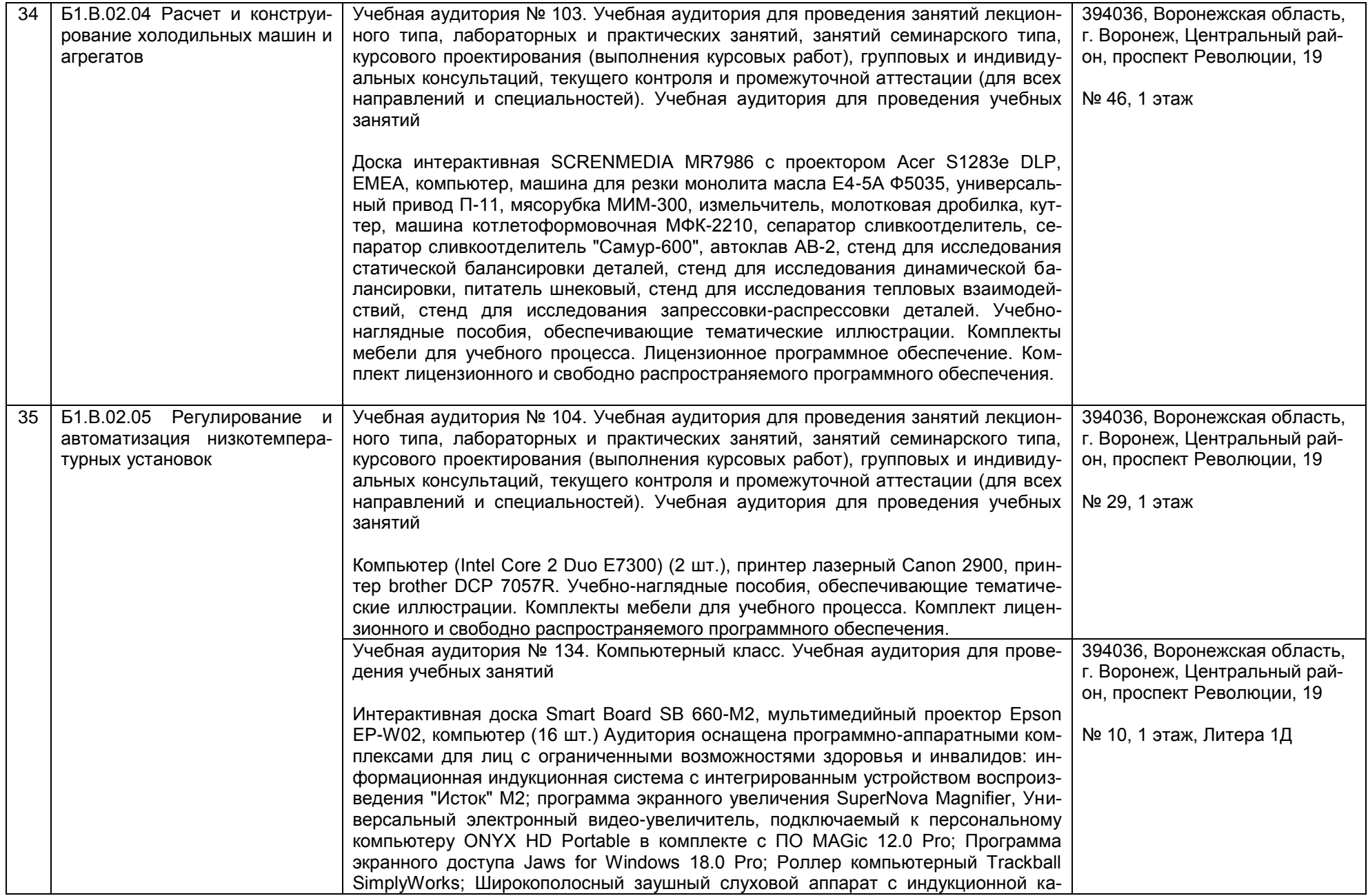

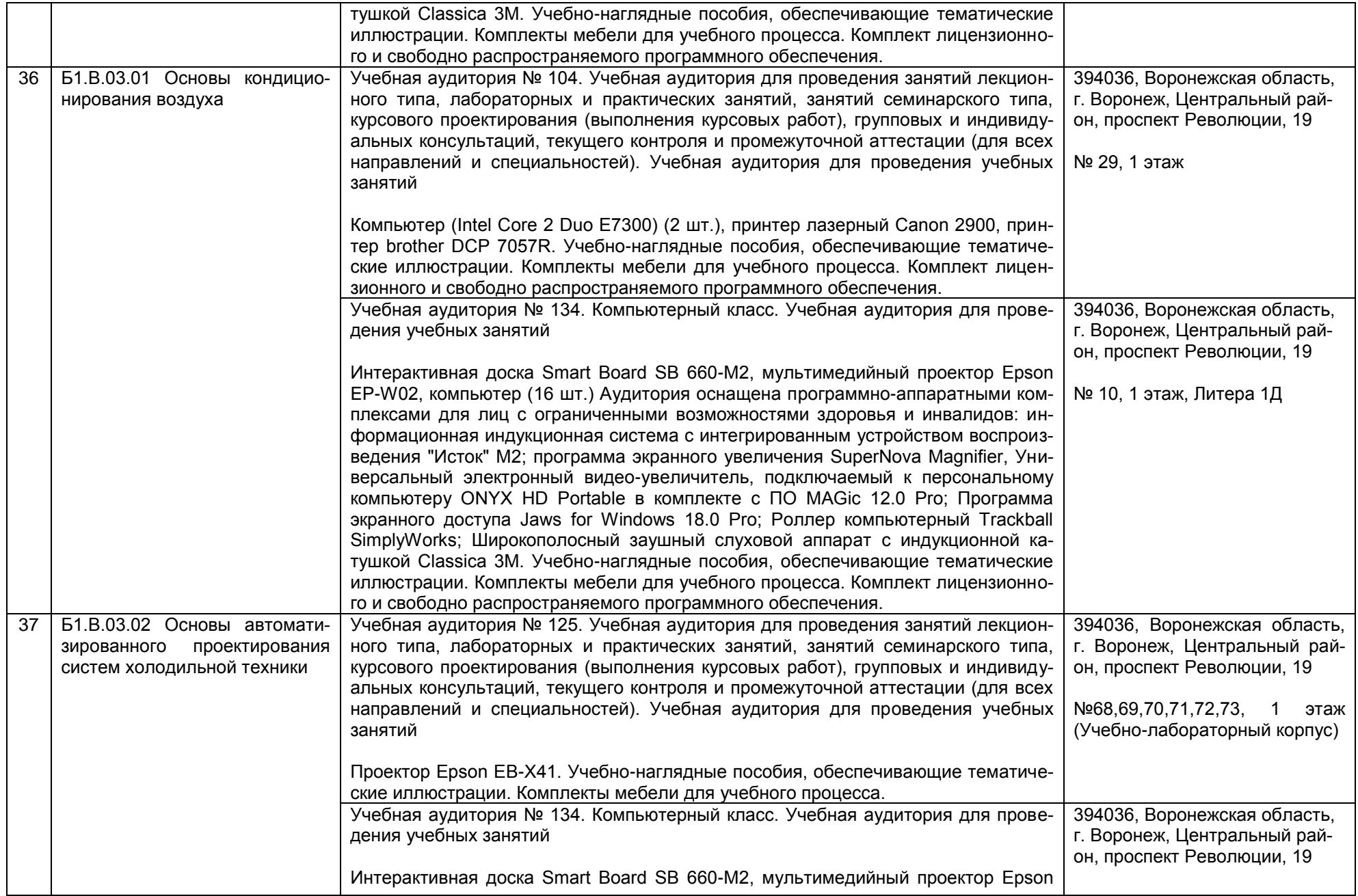

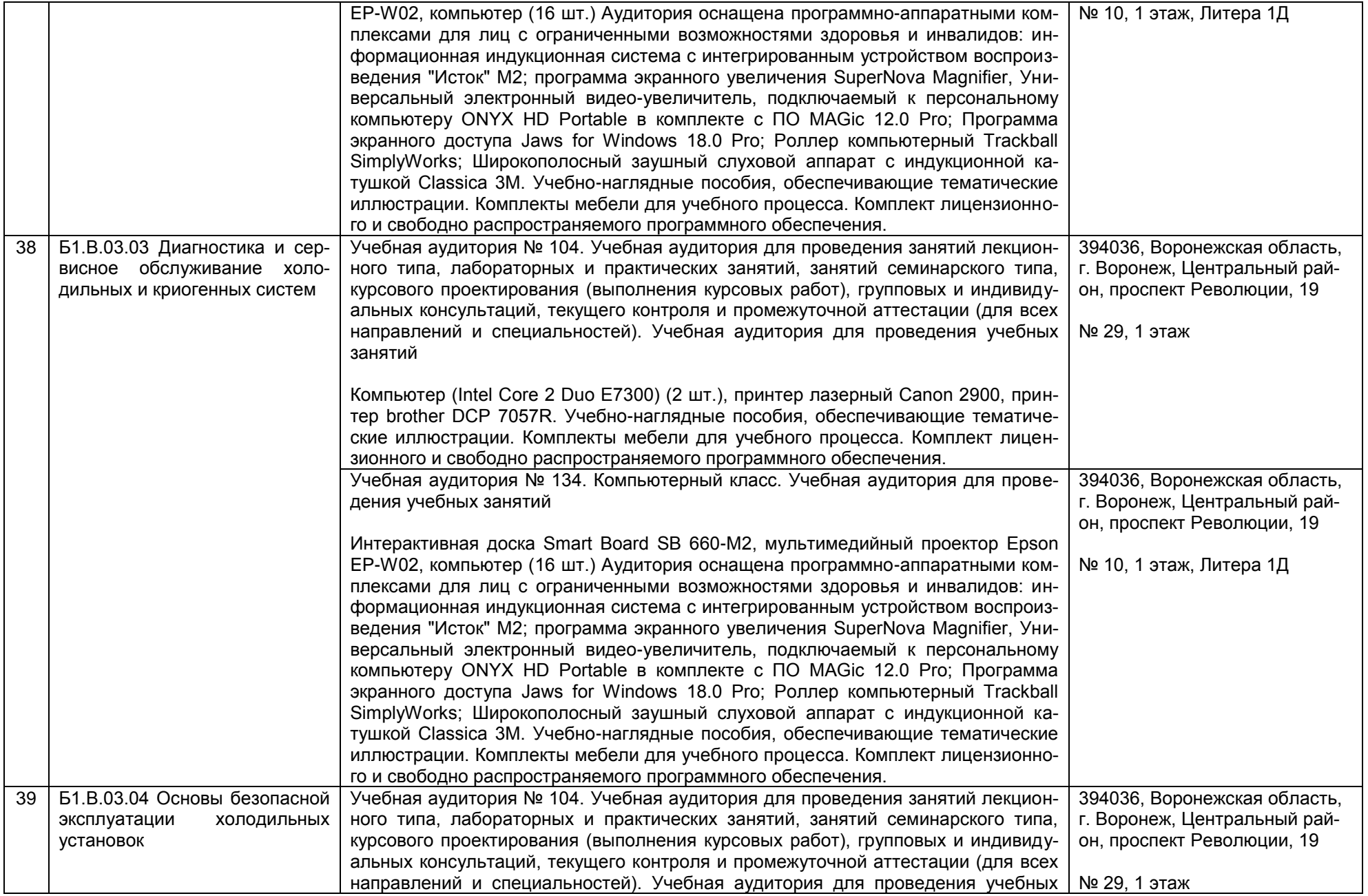

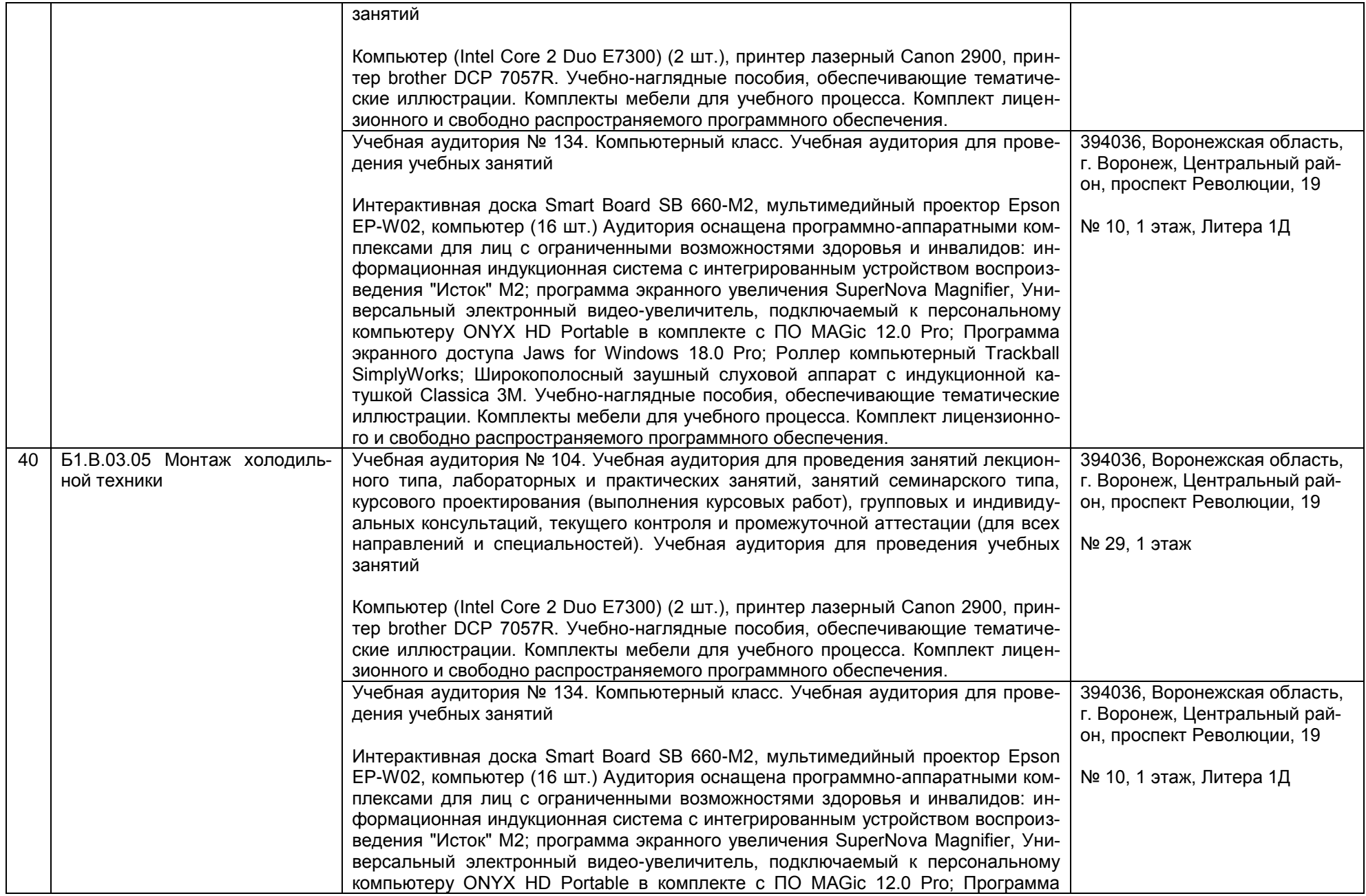

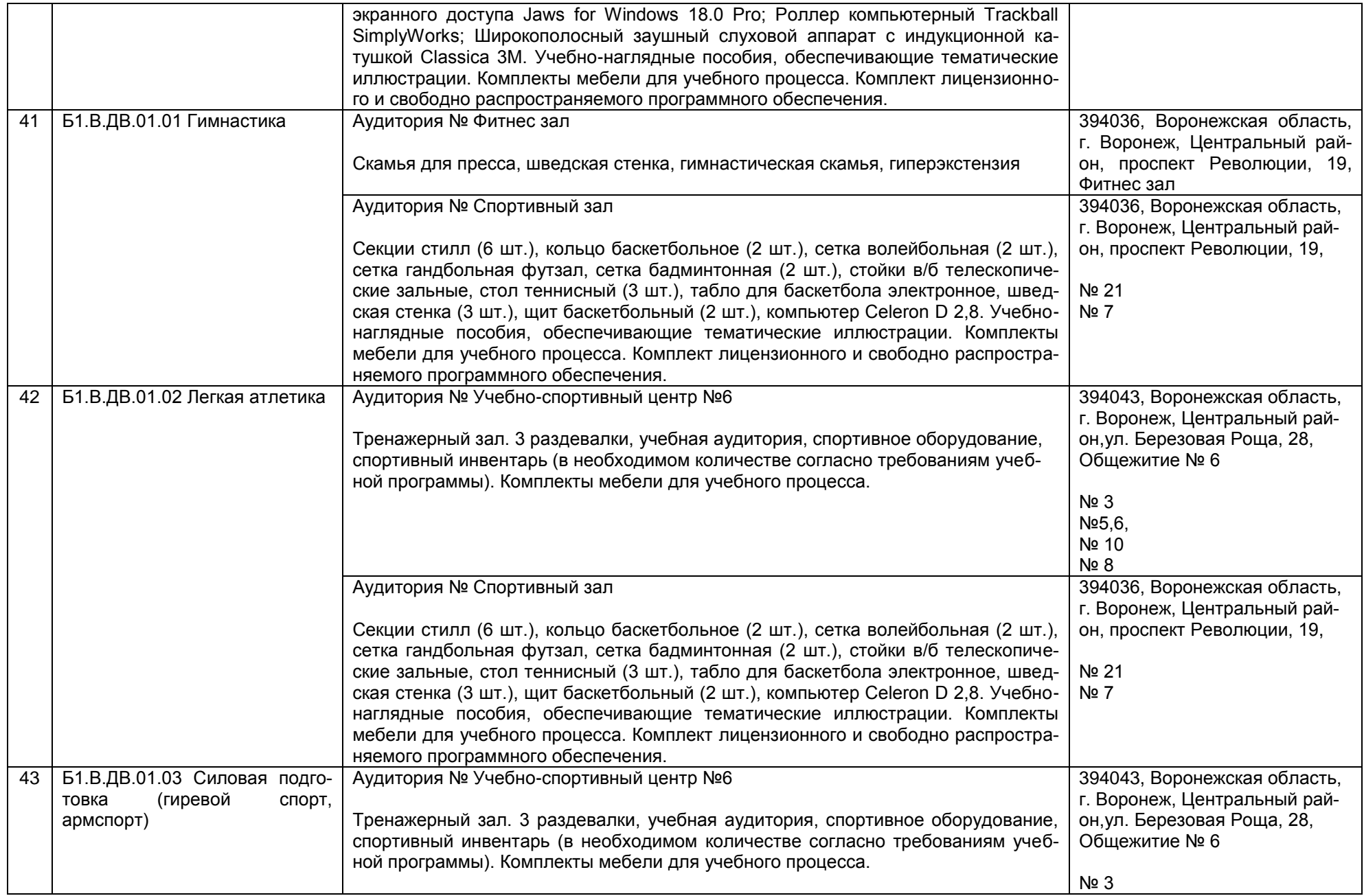

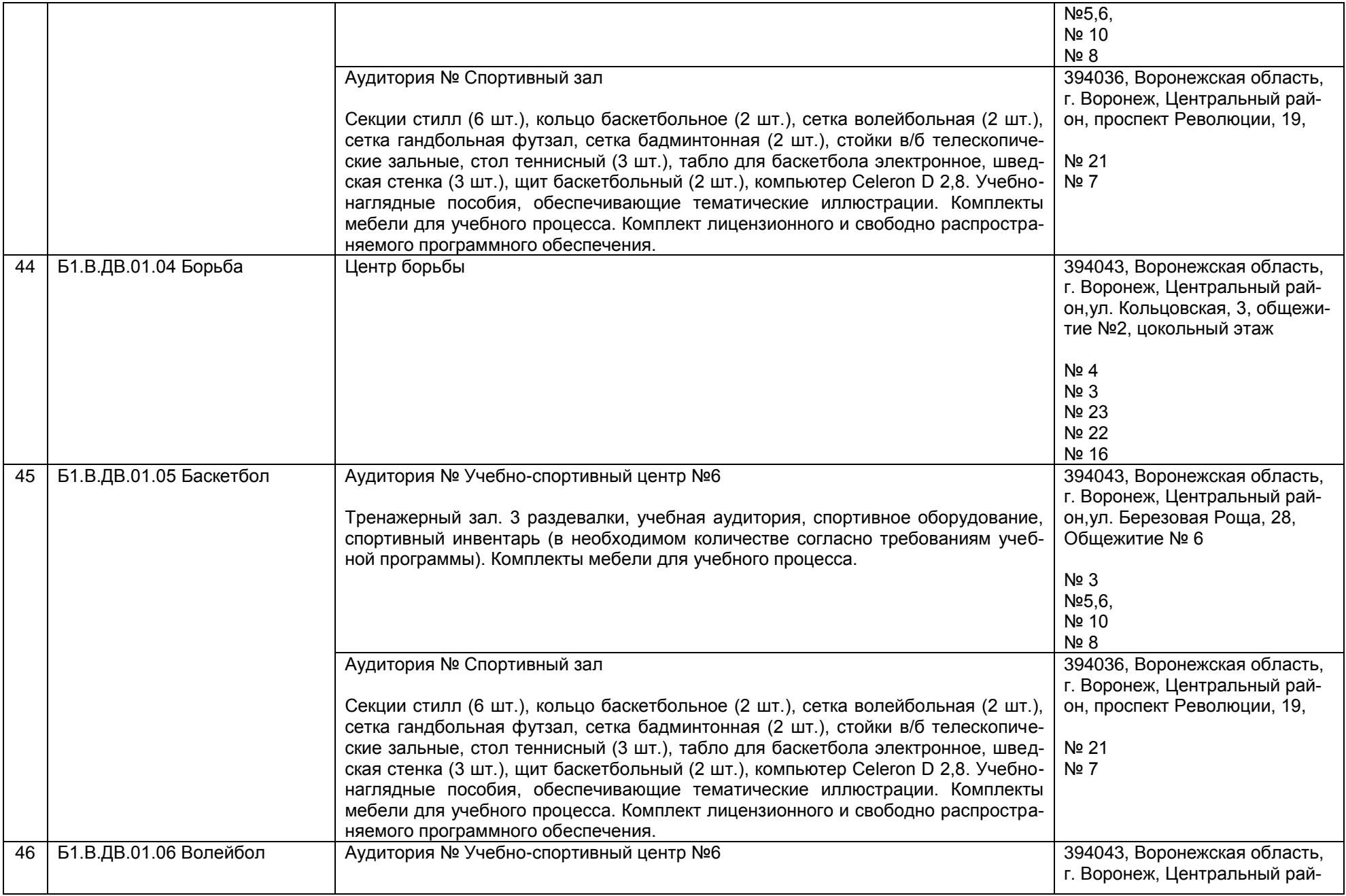

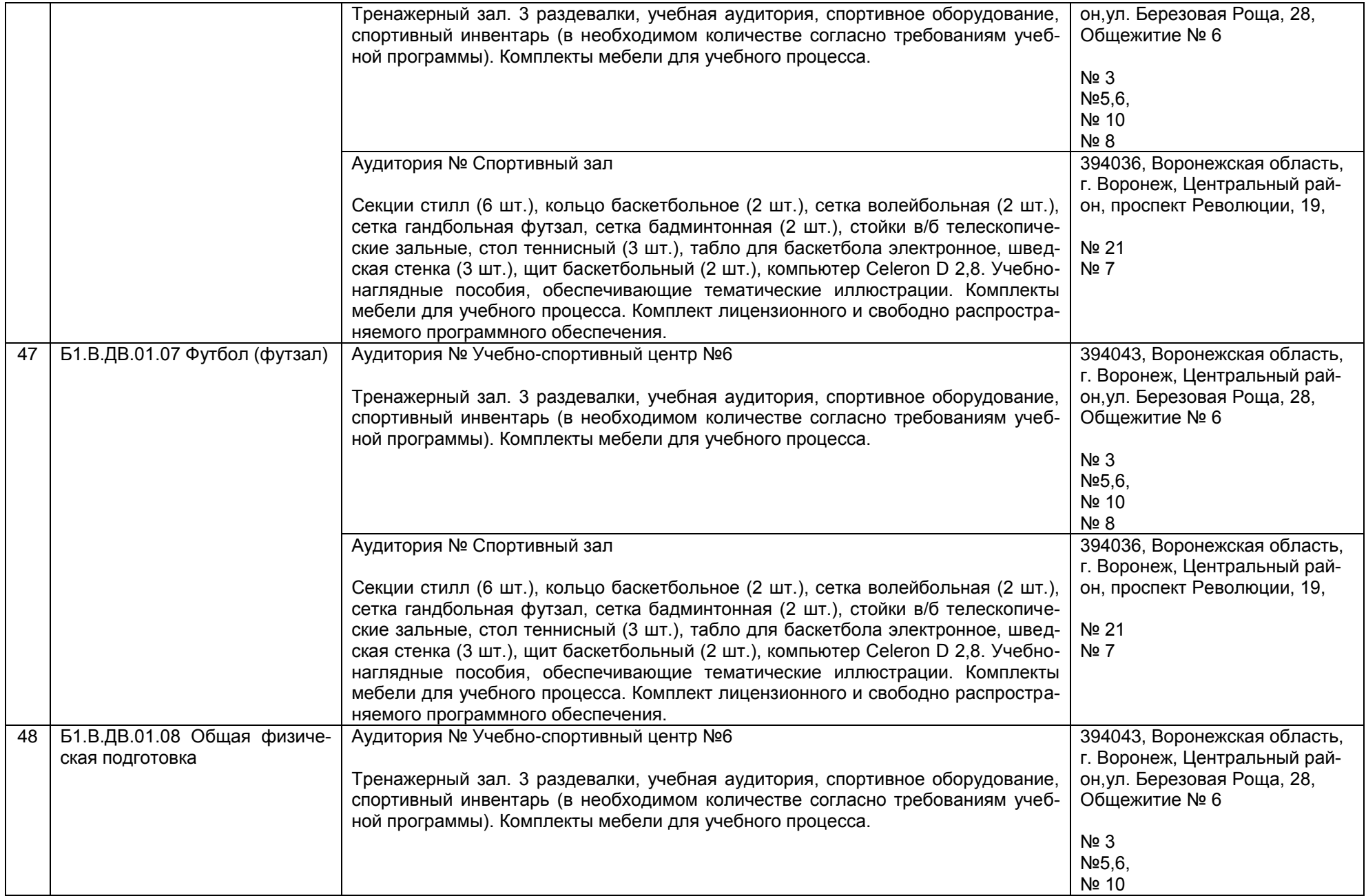

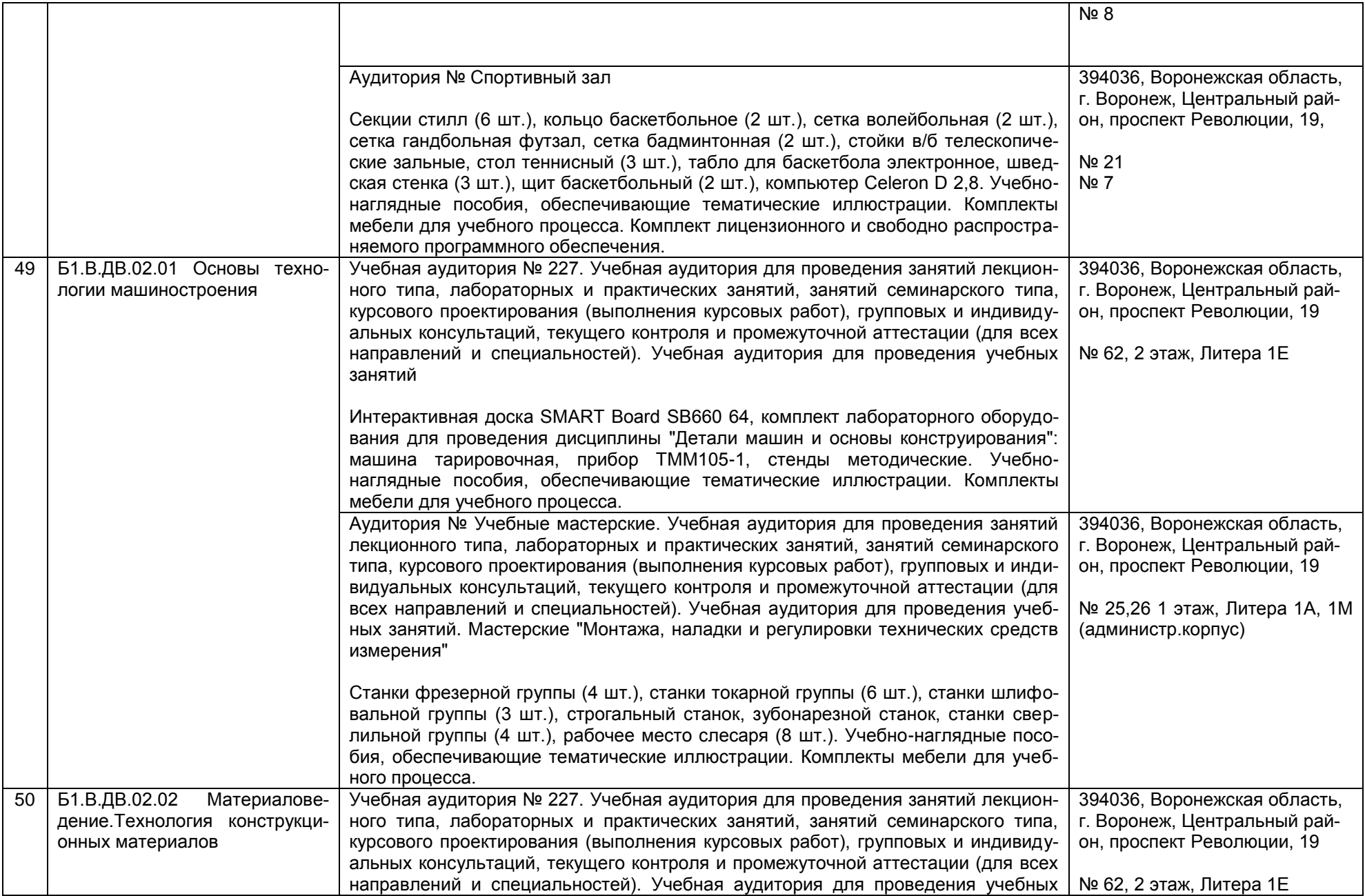

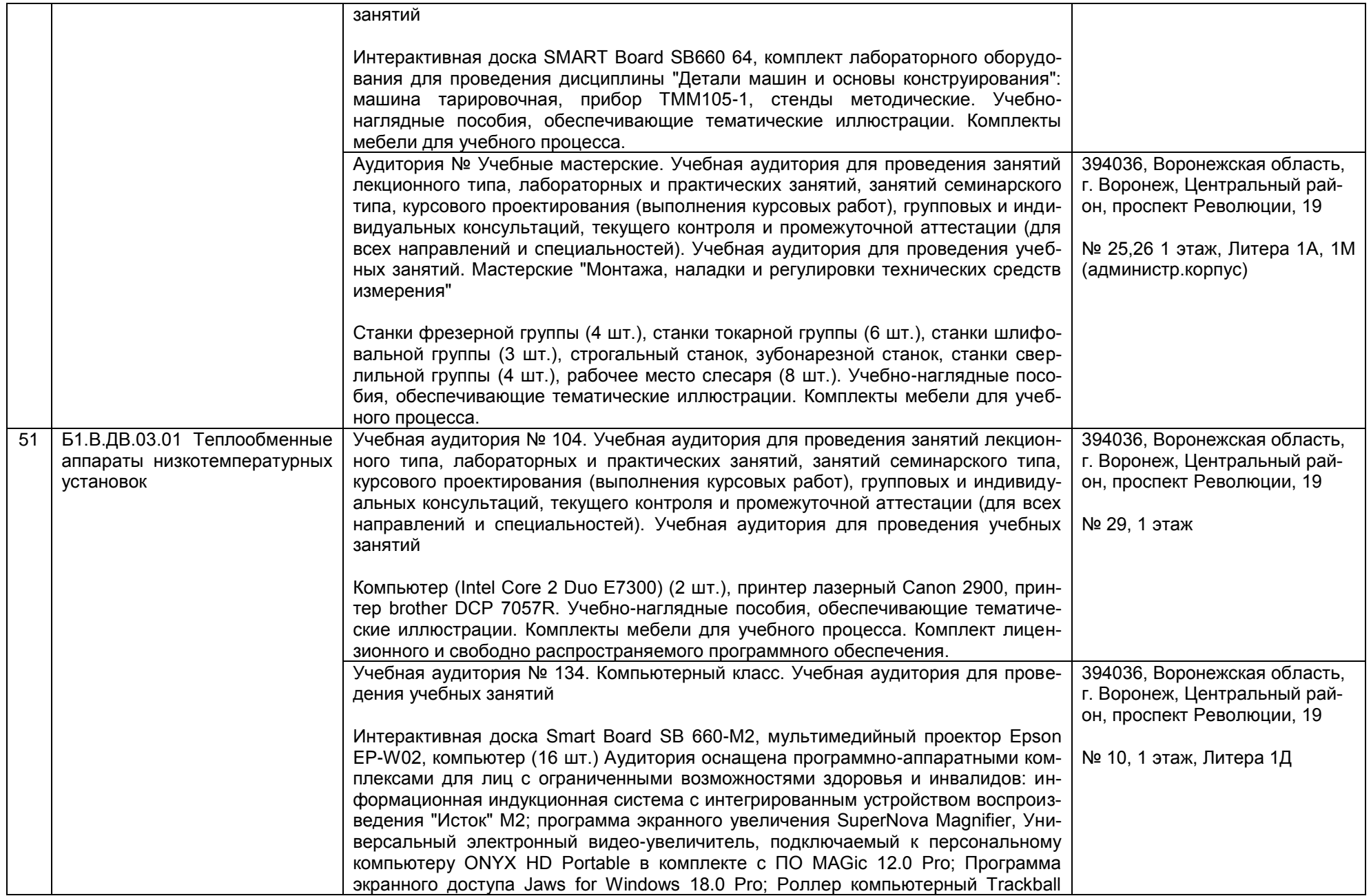

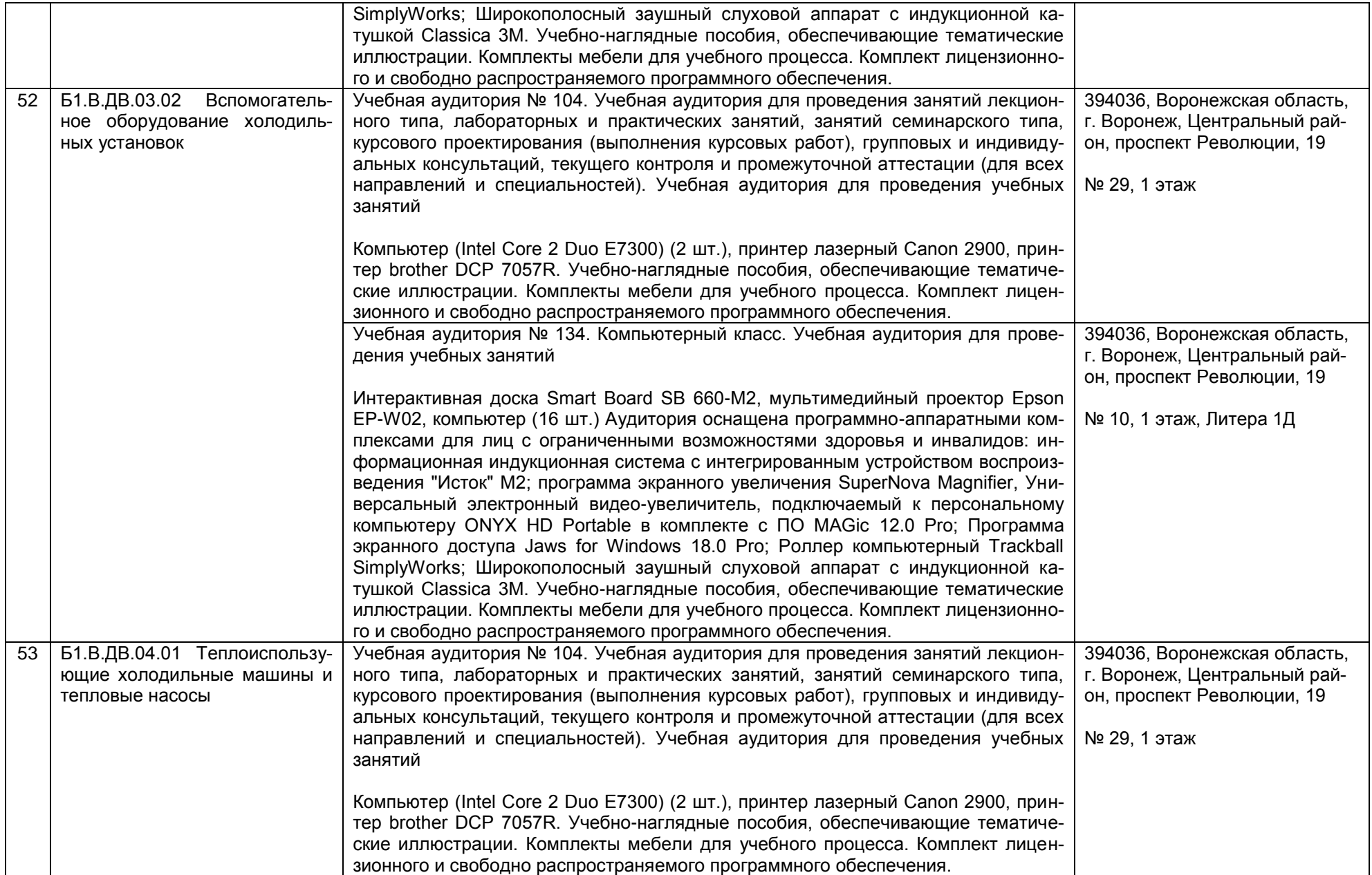

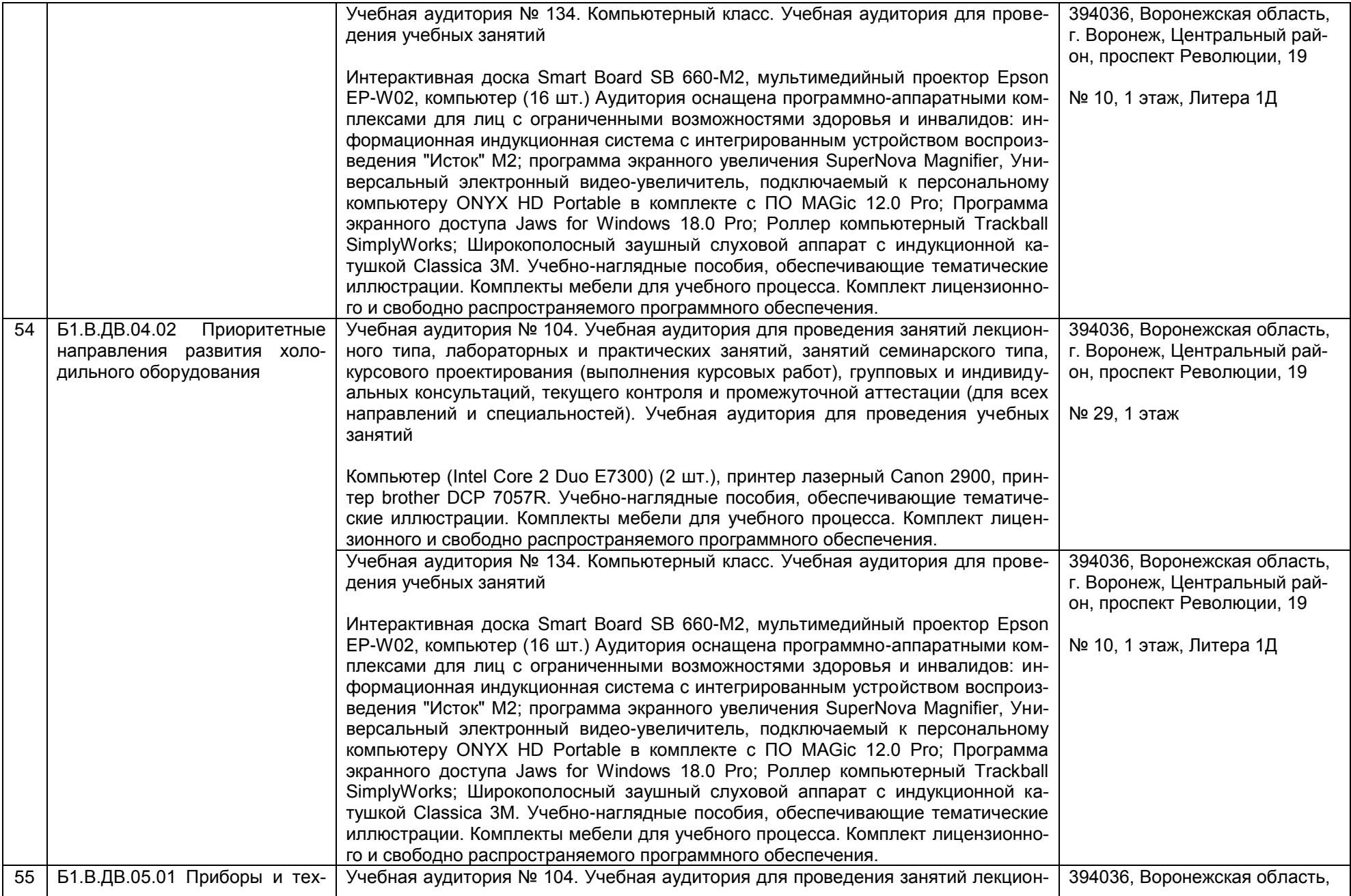

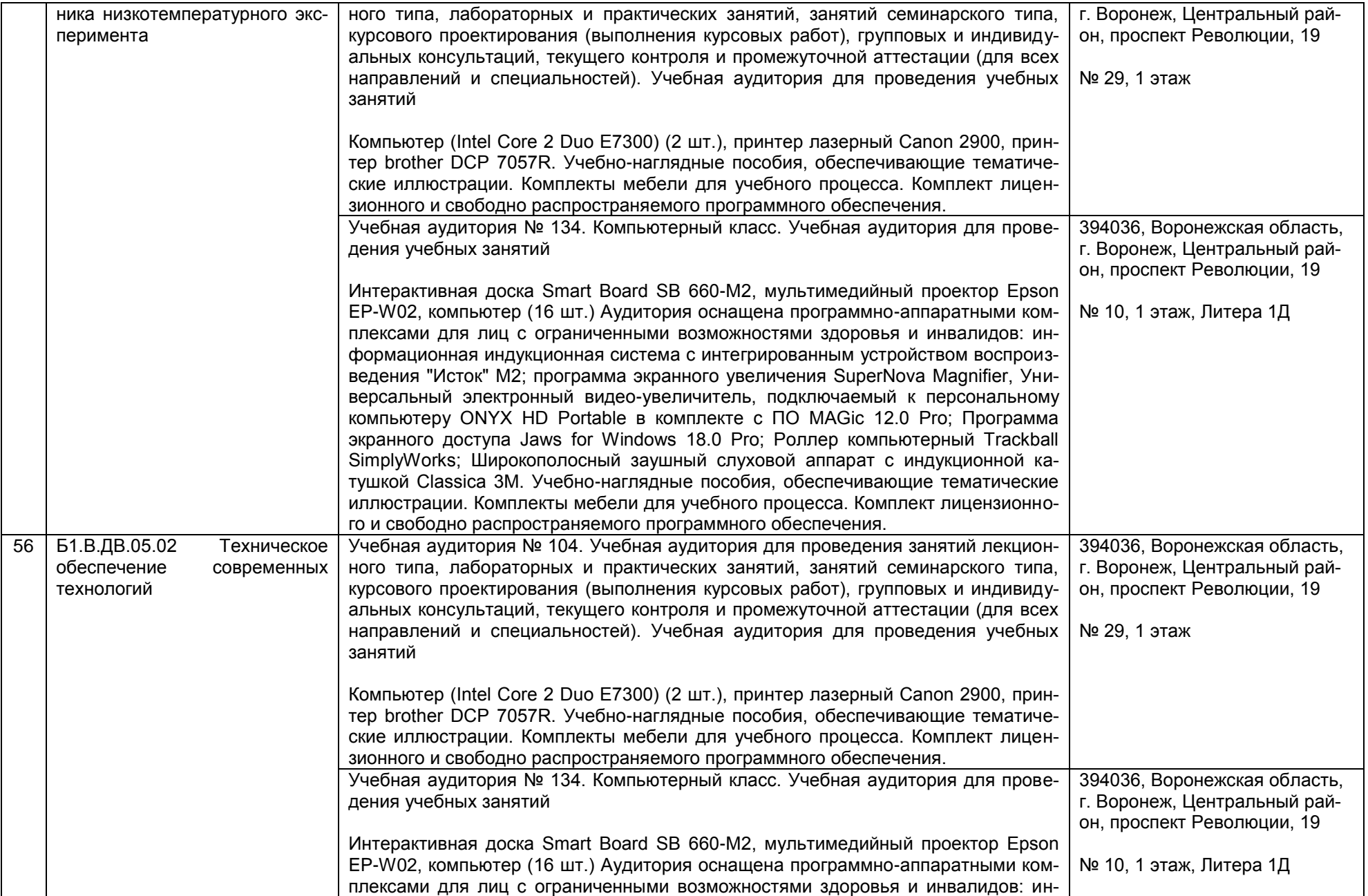

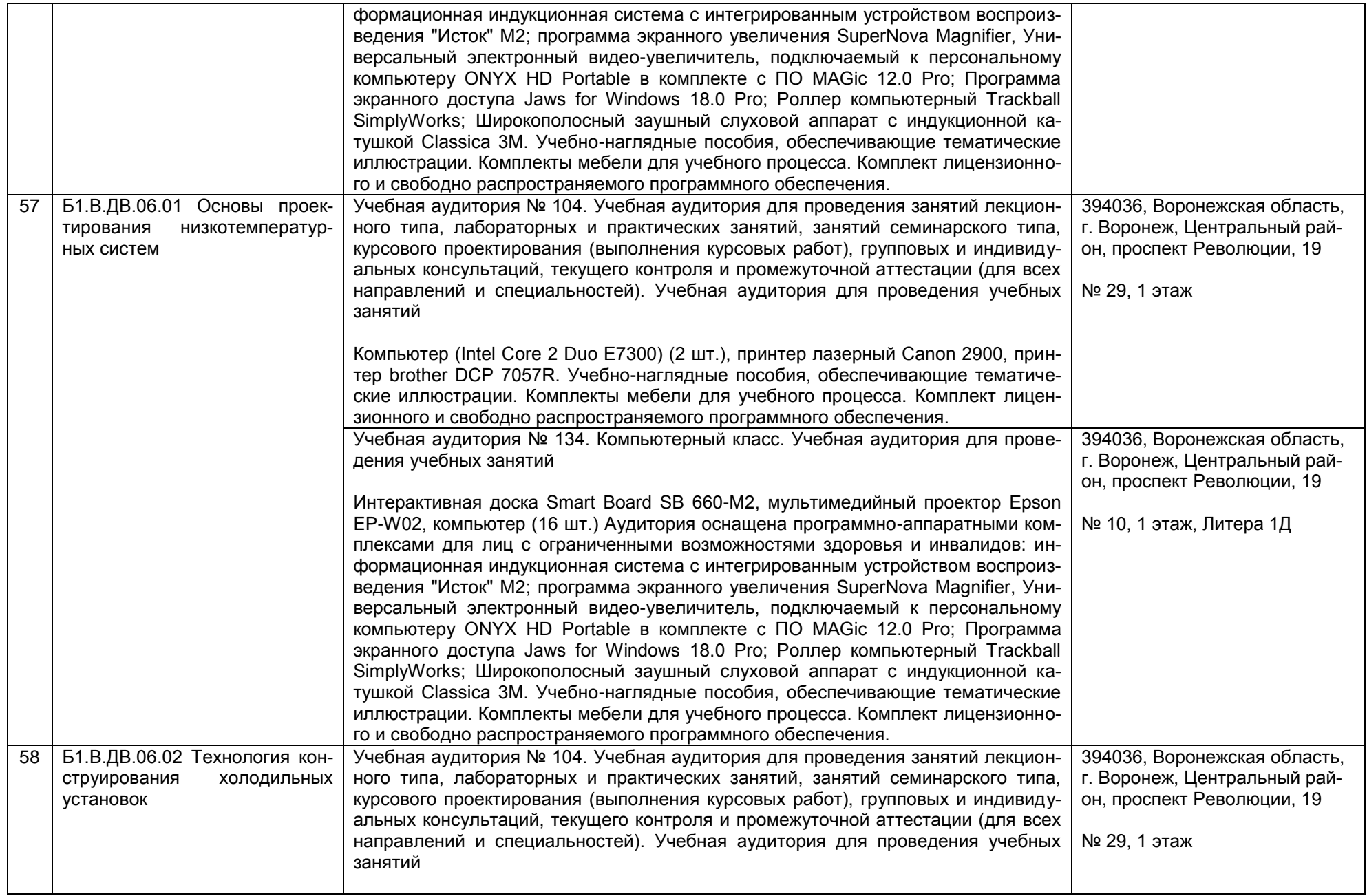

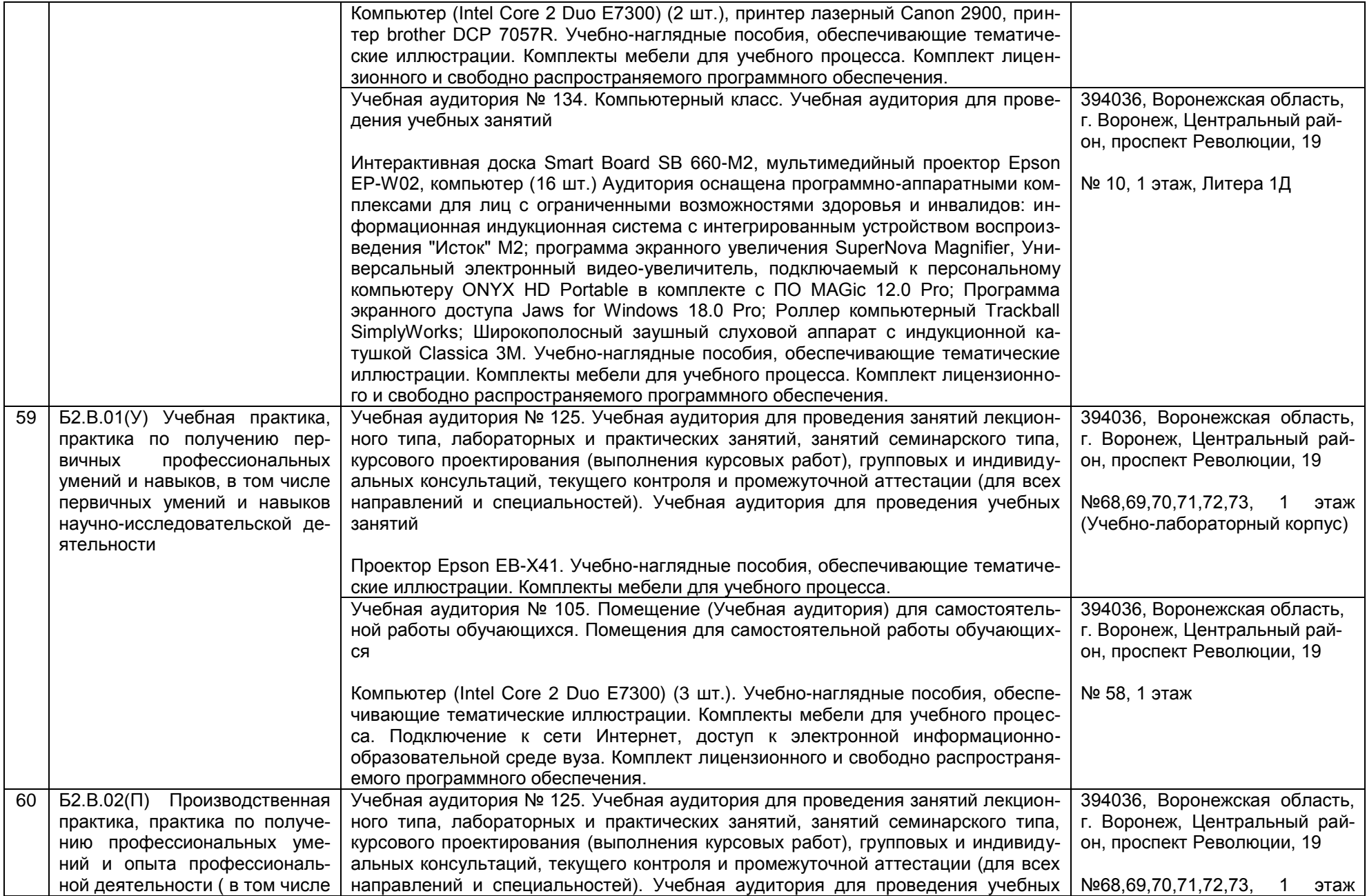

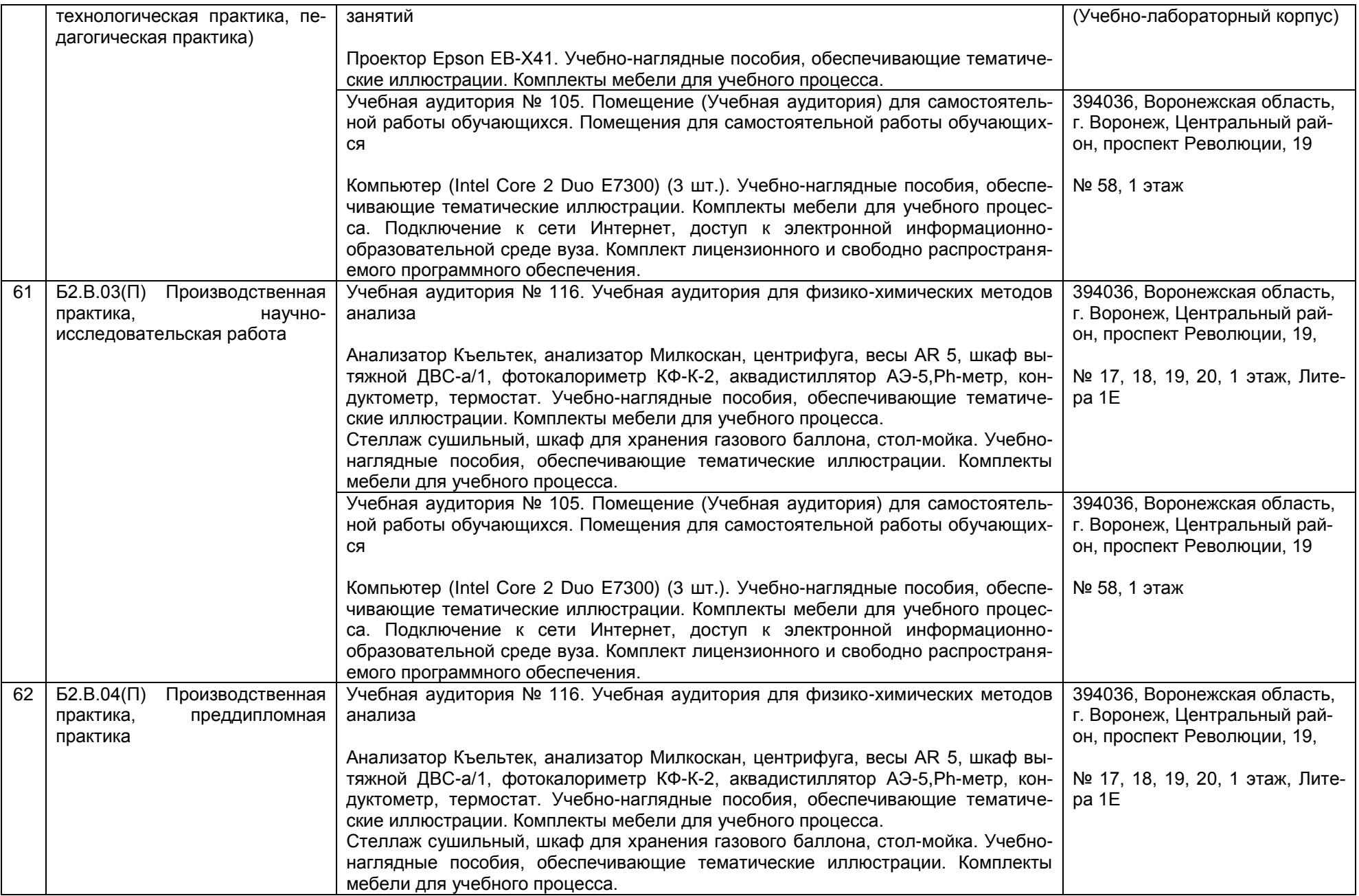

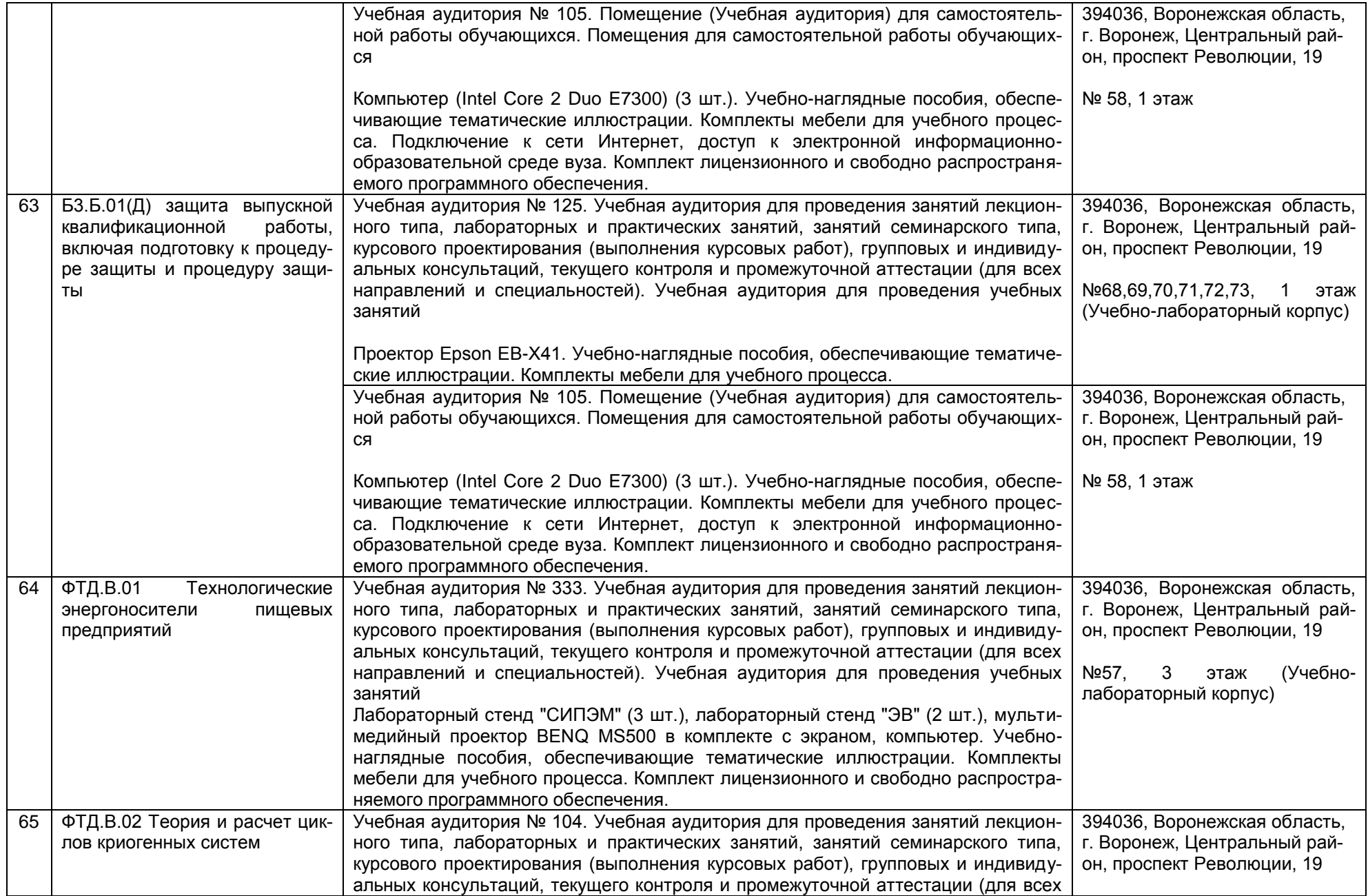

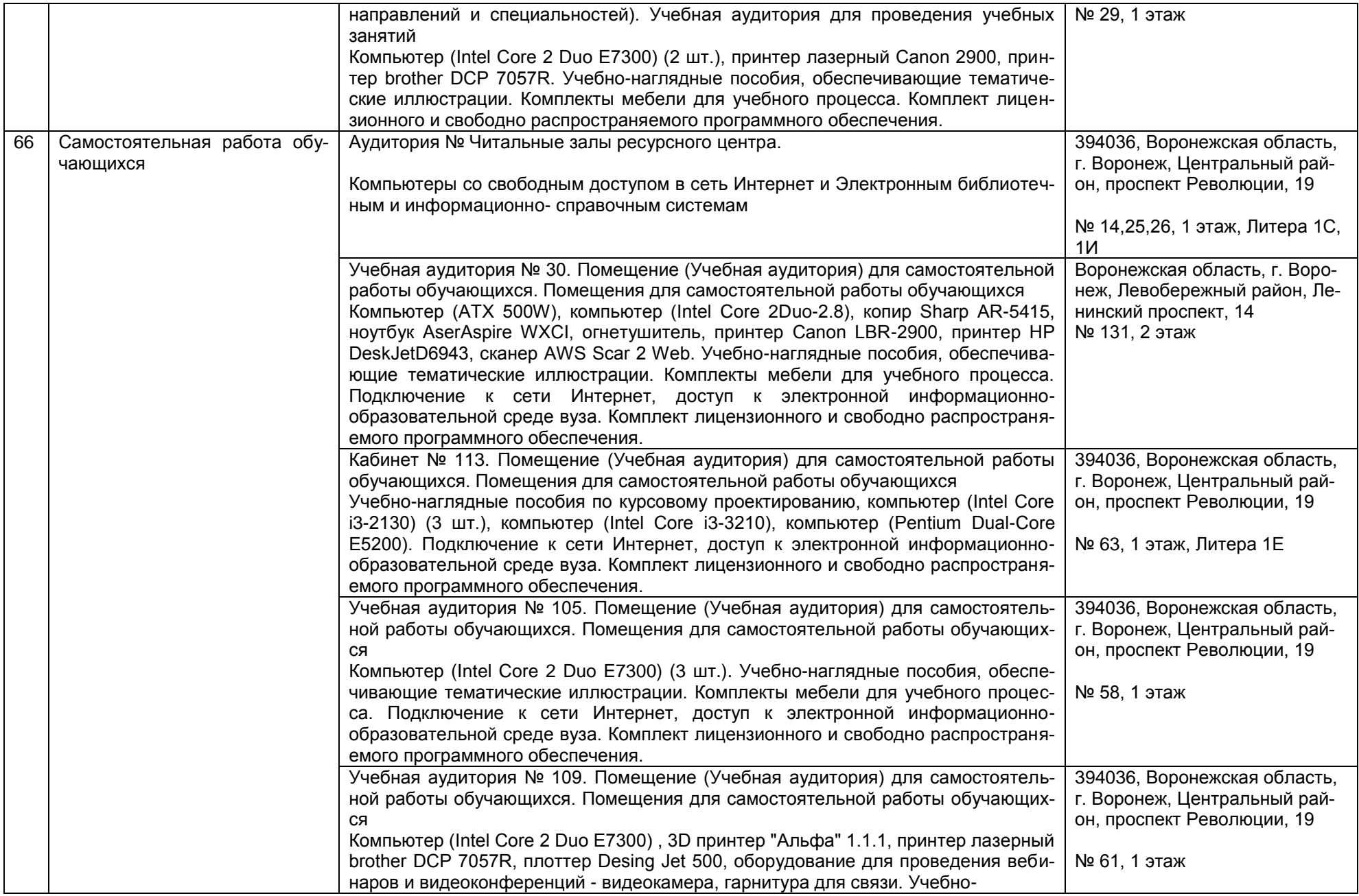

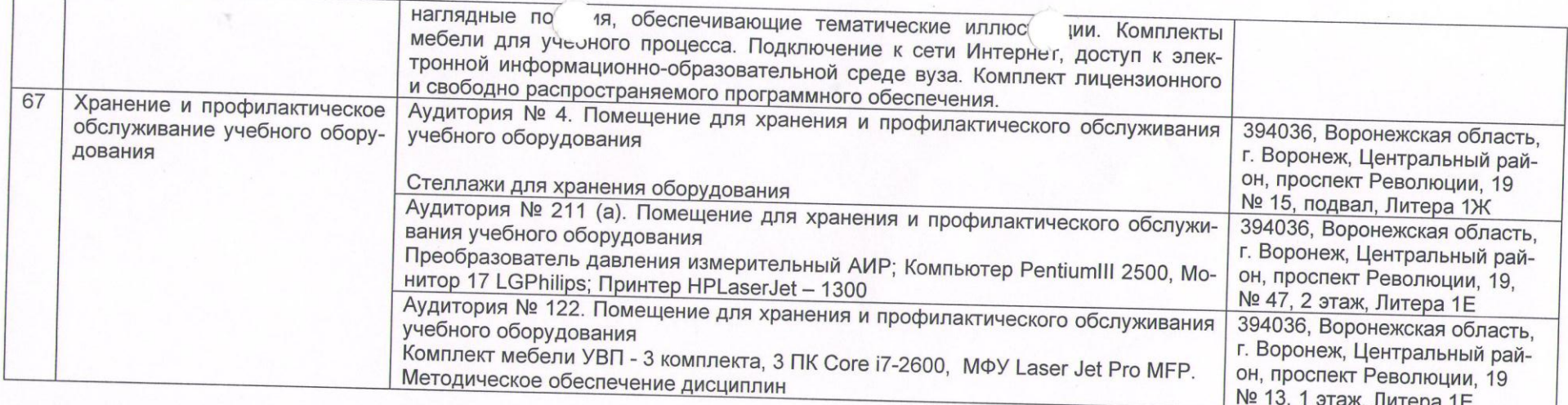

# Раздел 4. Сведения о проведенных в отношении образовательной программы процедур внешней оценки качества об-<br>разования

4.1 Независимая оценка качества образования в организации по образовательной программе:

4.1.1 Независимая оценка качества подготовки обучающихся не проводилась.<br>4.1.2 Независимая оценка качества подготовки обучающихся не проводилась.

4.1.2 Независимая оценка условий осуществления образовательной деятельности проведена в период с 29.05.2023 г. по<br>29.09.2023 г.

Федеральный оператор ООО «Верконт Сервис

<u>тедеральный оператор ООО «Верконт Сервис»</u><br>полное наименование юридического лица, проводившего независимую оценку условий осуществления образовательной деятельности

Информация о порядке проведения независимой оценки условий осуществления образовательности<br>информационно-телекоммуникационной сети «Интернет» по элрооу: информационно-телекоммуникационной сети «Интернет» по адресу: https://vsuet.ru/documents/spec\_part/docs/nezav\_otsenka/o\_rez\_noko\_v\_2022-2023\_i\_podgot\_k\_noko\_v\_2024-2025.pdf\_<br>aдрес ссылки на информацию, размещенную на официальном сайте организации в информационно-телекоммуникационной

4.2 Профессионально-общественная аккредитация в организации по образовательной программе не проводилась

Дата заполнения: «21» марта 2024 г. Заведующий кафедрой Василенко В.Н. Директор ООО «Промхолод» Садчиков С.А.